# **Obserwacje zjawisk zakryciowych**

*Wprowadzenie i podstawowe informacje* 

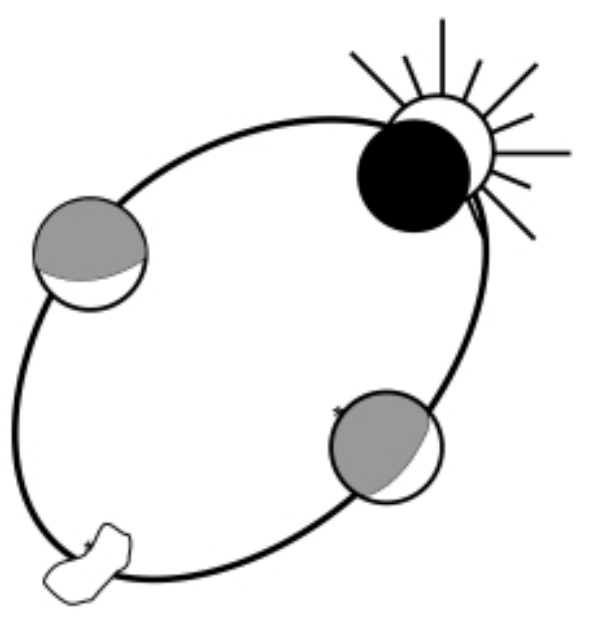

XXXI Seminarium Sekcji Obserwacji Pozycji i Zakryć PTMA 11-12.06.2022 - Uniwersytet im. A. Mickiewicza, Poznań Wojciech Burzyński – PTMA Białystok, SOPiZ PTMA

# **Co to jest zjawisko zakryciowe ?**

 . **Zakrycie** występuje, gdy ciało Układu Słonecznego przechodzi przed bardziej odległym obiektem (najczęsciej gwiazdą lub innym ciałem Układu Słonecznego), częściowo lub całkowicie zarywając bardziej odległy obiekt i chwilowo blokując jego światło.

Każde zakrycie można zobaczyć tylko we właściwym czasie i konkretnym miejscu na Ziemi.

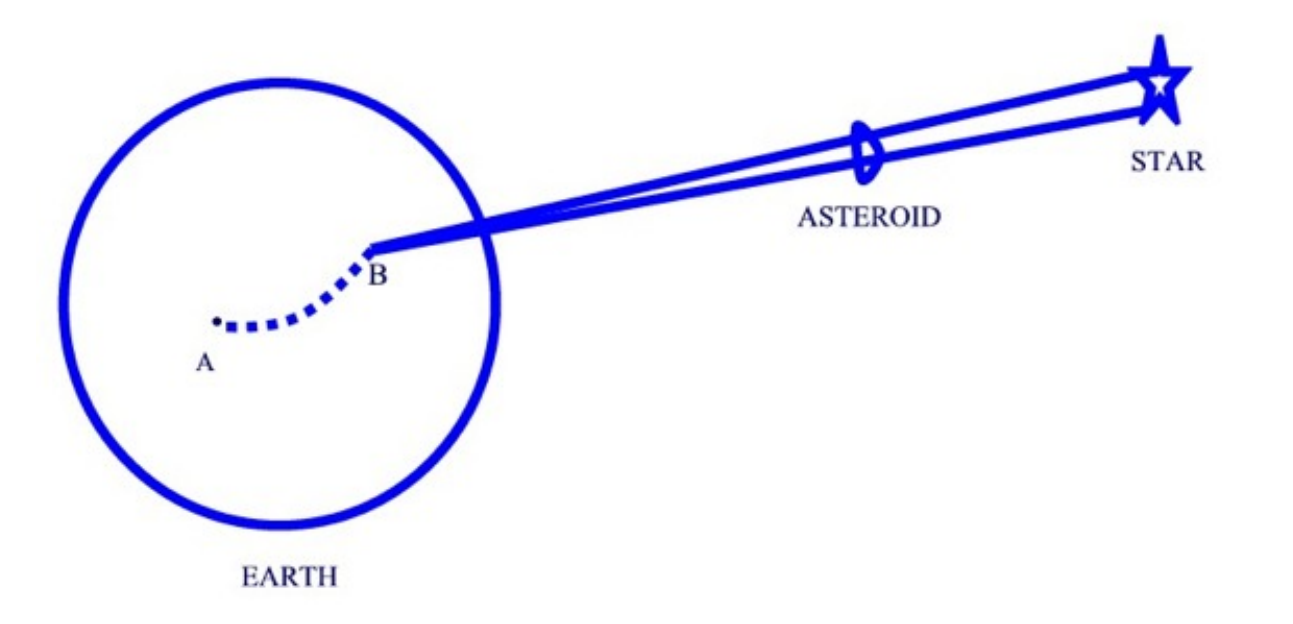

# **Rodzaje zjawisk zakryciowych**

### **Obiekt zakrywany znajduje się w naszym Układzie Słonecznym:**

- **zaćmienie Słońca** (zakrycie tarczy słonecznej przez tarczę Księżyca)
- **zaćmienie Księżyca**
- **przejście (tranzyt) planety wewnętrznej**  Merkurego i Wenus przed tarczą Słońca
- **zakrycie planety lub planetoidy (rzadkio kiedy wystarczajaco jasnej) przez Księżyc**
- **wzajemne zakrycie planet / planetoid** przejście planety przed tarczą innej planety
- **wzajemne zakrycia i zaćmienia w układach księżyców planet** (głównie pomiędzy ksieżycami Jowisza)
- **zakrycia i zaćmienia księżyców planet przez planetę macierzystą** (głównie przez Jowisza)
- **tranzyty księżyców planety na tle jej tarczy** (głównie na tle tarczy Jowisza)

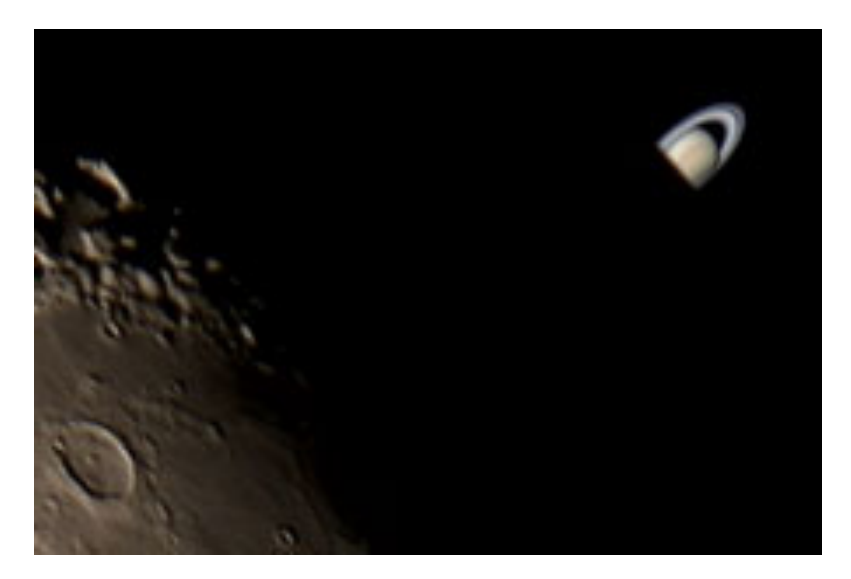

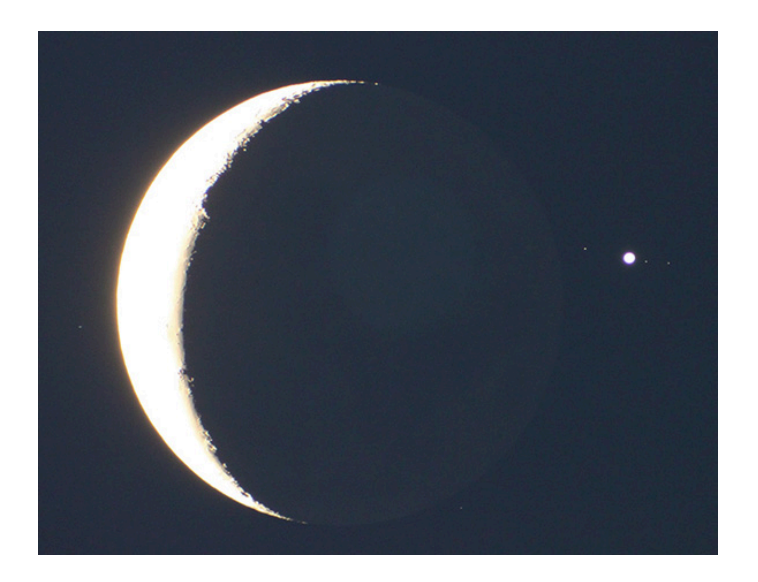

# **Rodzaje zjawisk zakryciowych**

### **Obiekt zakrywany znajduje się poza Układem Słonecznym (gwiazda):**

- **zakrycia gwiazd przez Księżyc**
- **brzegowe zakrycia gwiazd przez Księżyc**
- **zakrycia gwiazd przez planetoidy pasa głównego** (**MBA** Main-Belt Asteroid )

*Kolorem zielonym zaznaczono zjawiska najczęściej rejestrowane przez obserwatorów zakryć*

- **zakrycia gwiazd przez obiekty transneptunowe** (**TNO** Trans-Neptunian Object)
- **zakrycia gwiazd przez obiekty NEO (Near-Earth Object) NEA** – Near-Earth Asteroid, **PHA** – Potentially Hazardous Asteroid
- **zakrycia gwiazd przez księżyce planetoid**
- **zakrycia gwiazd przez jądra kometarne**
- **zakrycia gwiazd przez planety**
- **zakrycia gwiazd przez księżyce planet**

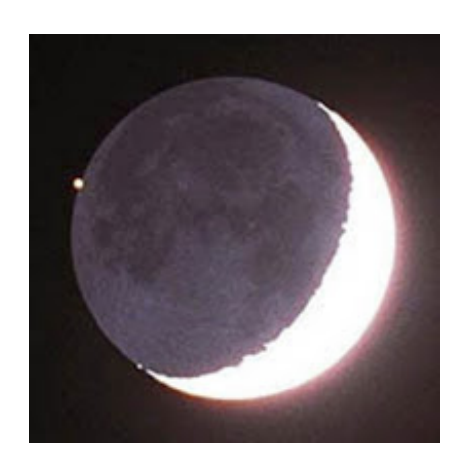

**- zakrycia gwiazd przez asteroidy pozasłoneczne (międzygwiazdowe)** – np asteroida 1I/ʻOumuamua

**- tranzyty egzoplanet**

# **Co musimy zaobserwować ?**

### **Istota obserwacji polega na jak najdokładniejszym zanotowaniu momentów zjawiska**.

Aktualnie wiodącą techniką obserwacji zjawisk zakryciowych jest rejestracja elektroniczna. **Obserwacja sprowadza się do podłączenia posiadanej kamery do komputera przenośnego** a następnie:

- wykonania filmu w formacie **AVI** przy użyciu analogowej, czułej kamery przemysłowej lub - wykonania filmu w formacie **SER lub FITS** przy użyciu cyfrowej kamery CMOS/CCD

Jednak by obserwacja miała jak największą wartość **zachodzi potrzeba naniesienia na film precyzyjnego znacznika czasu**, czyli punktu odniesienia który pomoże nam w dokładnym określeniu momentu zakrycia i odkrycia. Najczęściej stosuje się metody znakujące stamplem czasowym każdą klatkę filmu:

 - kamery analogowe – stampel czasu z urządzenia zwanego inserterem czasu (VTI), sygnał bazuje na GPS - kamery cyfrowe – synchronizacja czasu komputera ze wzorcowym serwerem czasu NTP via internet

*W przypadku zakryć asteroidalnych akceptowane są jeszcze raporty z obserwacji wykonanych metodą wizualną.*

*Obserwacje wizualne wykonuje jeszcze bardzo mały odsetek obserwatorów (kilku na skalę Europy).*

*Narzędziem mierzącym czas w przypadku obserwacji wizualnych najczęściej był stoper elektroniczny zsynchronizowany ze wzorcowymi radiowymi sygnałami czasu. W tej konfiguracji najwięszą niepewność do wyniku końcowego wnosił błąd osobisty obserwatora (refleks), który przeważnie wynosi 0.3 – 0.6 sekundy.* 

### **Wartość naukowa obserwacji zakryciowych**

### **Centralne zakrycia gwiazd przez Księżyc:**

- badanie ruchu wirowego Ziemi i zmienności czasu trwania doby ziemskiej
- badanie ruchu orbitalnego Księżyca, poprawa elementów orbity Księżyca
- detekcja gwiazd podwójnych i wielokrotnych (ciasnych układów gwiazd nie do wykrycia metodami optycznymi)

### **Brzegowe zakrycia gwiazd przez Księżyc:**

- badanie figury Księżyca w jego obszarach okołobiegunowych – kształtu i wielkości gór/dolin/kraterów na Księżycu z

precyzją sięgającą kilku metrów !

- badanie rozmiaru biegunowej średnicy Księżyca
- astrometria zakrywanej gwiazdy kontrola lub korekta jej położenia i ruchów własnych
- detekcja gwiazd podwójnych i wielokrotnych ciasnych układów gwiazd nie do wykrycia metodami optycznymi
- poprawa efemeryd całkowitych zaćmień Słońca precyzyjniejsze czasy momentów poszczególnych faz zjawiska
- kontrola nachylenia osi ziemskiej w stosunku do płaszczyzny orbity

### **Wartość naukowa obserwacji zakryciowych**

#### **Zakrycia asteroidalne (planetoidalne):**

- dokładna astrometria czyli potwierdzenie położenia asteroidy na orbicie w przestrzeni, weryfikacja parametrów orbity
- wyznaczanie profilu asteroidy (przekroju przez asteroidę w danej fazie), uzyskanie rozmiarów i modelu 3D asteroidy
- potwierdzenie lub korekcja okresu rotacji asteroidy
- detekcja podwójności asteroidy lub faktu posiadania księżyców przez asteroidę
- detekcja gwiazd podwójnych i wielokrotnych ciasnych układów gwiazd nie do wykrycia metodami optycznymi

 *np w roku 2016 tą metodą odkryto fakt podwójności dla 4 nowych gwiazd, separacje składników od 0,01″ do 0,211″.* 

#### **Zakrycia gwiazd przez planety i księżyce planet:**

- badanie atmosfer planet i szczątkowych atmosfer księżyców planet
- poprawianie astrometrii księżyców planet badanie ich położenia na orbicie
- badanie rozmiarów i kształtu księżyców planet

### **Wartość naukowa obserwacji zakryciowych**

#### **Zakrycia gwiazd przez jądra kometarne:**

- poprawianie astrometrii komet badanie ich położenia na orbicie, poprawa elementów orbity komet
- wyznaczenie rozmiarów jądra kometarnego , gęstości i składu otoczki

#### **Tranzyty planet wewnętrznych (Merkurego i Wenus) przed tarczą Słońca:**

- pomiary długości jednostki astronomicznej

#### **Całkowite zaćmienia Słońca:**

- badanie wahania widocznej średnicy Słońca określenie zmian klimatycznych na Ziemi na przestrzeni wieków
- pośrednio potwierdzenie figury Księżyca w jego obszarach okołobiegunowych (perły Baily'ego)
- badania nad wpływem zjawiska zaćmienia na lokalne warunki meteorologiczne (ciśnienie, temperatura i wilgotność powietrza, prędkość wiatru, etc.)

#### **Całkowite zaćmienia Księżyca:**

- badania zapylenia atmosfery ziemskiej pomiar barwy i natężenie oświetlenia zaćmionego Księżyca
- obserwacja uderzeń meteorytów w powierzchnię Księżyca (bardzo rzadkie zjawisko)

#### **Obserwacje pozycyjne (astrometria z precyzją lepszą niż 0.1″):**

- poprawianie efemeryd pozycji ciał (głównie asteroid) w przestrzeni, poprawa elementów orbit tych ciał
- astrometria asteroid NEO (*ang*. *Near-Earth Objects*) czyli poprawa elementów orbit asteroid i komet potencjalnie kolizyjnych z Ziemią

### **Określanie współrzędnych obserwatora**

 **Współrzędne geograficzne jak i wysokość (npm) stanowiska obserwacji zjawiska zakryciowego powinny być każdorazowo wyznaczone z jak największą dokładnością !**

**Zaleca się uzyskanie dokładności 0,1″ (2-3 m) w pomiarze współrzędnych geograficznych poziomych oraz 5 m w pomiarze wysokości nad poziomem morza**.

Pojedynczy pomiar dobrym odbiornikiem GPS w idealnych warunkach osiąga te wartości.

#### **Współrzędne punktu obserwacyjnego powinny być określone w obowiązującym globalnie układzie WGS'84 (***World Geodetic System '84***) !**

Obecnie pomiar współrzędnych geograficznych nie nastręcza już żadnych trudności. **Największym wyzwaniem dla obserwatora zakryć pozostaje więc precyzyjna służba czasu!**

Pomiaru położenia obserwatora można dokonać na kilka sposobów:

- na podstawie odczytów z insertera VTI
- dedykowany odbiornik turystyczny, odbiornik USB "doongle"+ laptop, dataloggery
- interaktywne serwisy mapowe, np Google Maps, Google Earth,...
- mapy topograficzne z Geoportalu krajowego, regionalnych, miejskich (MapoTero)
- telefon komórkowy (A-GPS)

### **Zestaw obserwacyjny – kamera analogowa**

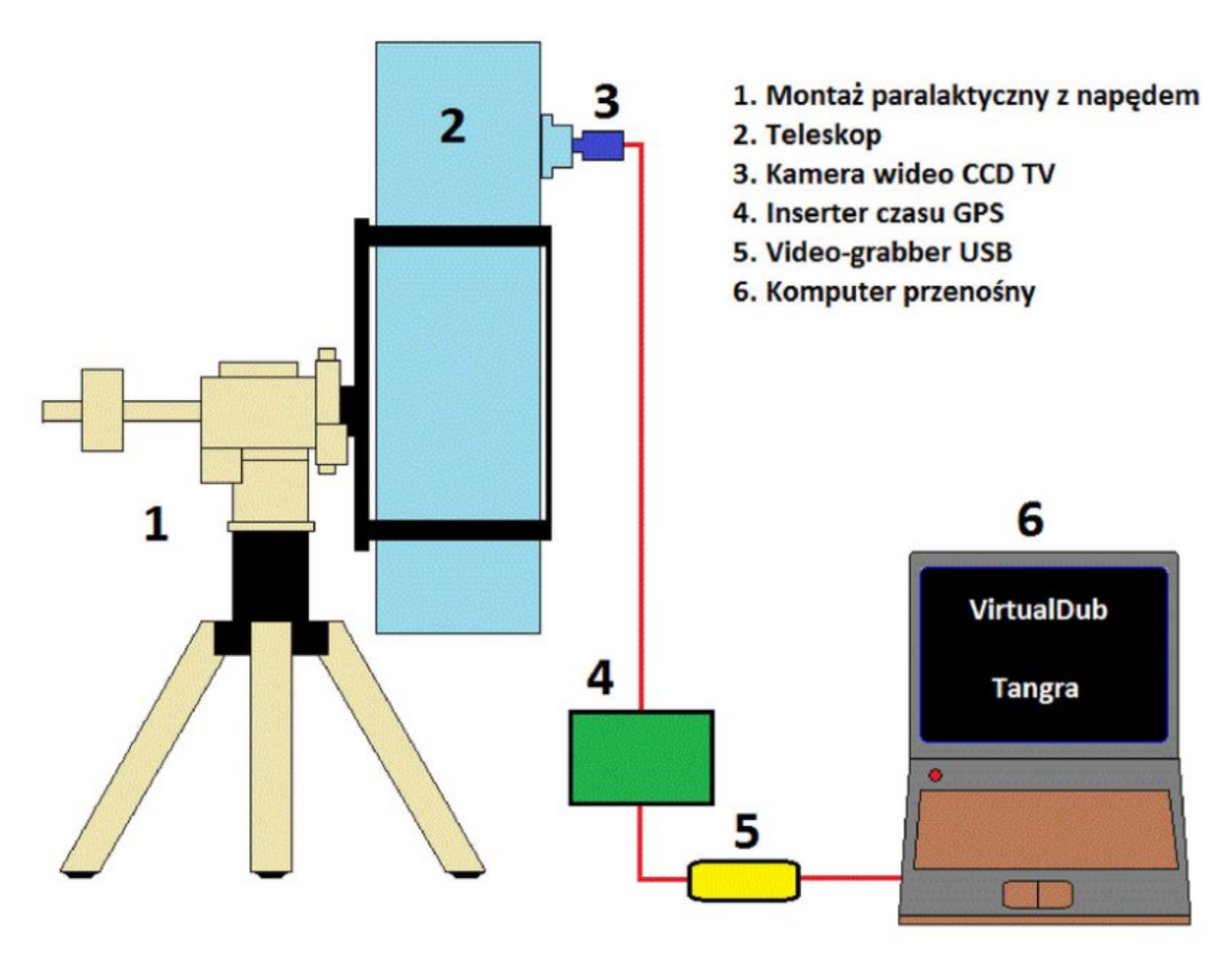

### **Zestaw obserwacyjny – kamera cyfrowa (znaczne uproszczenie)**

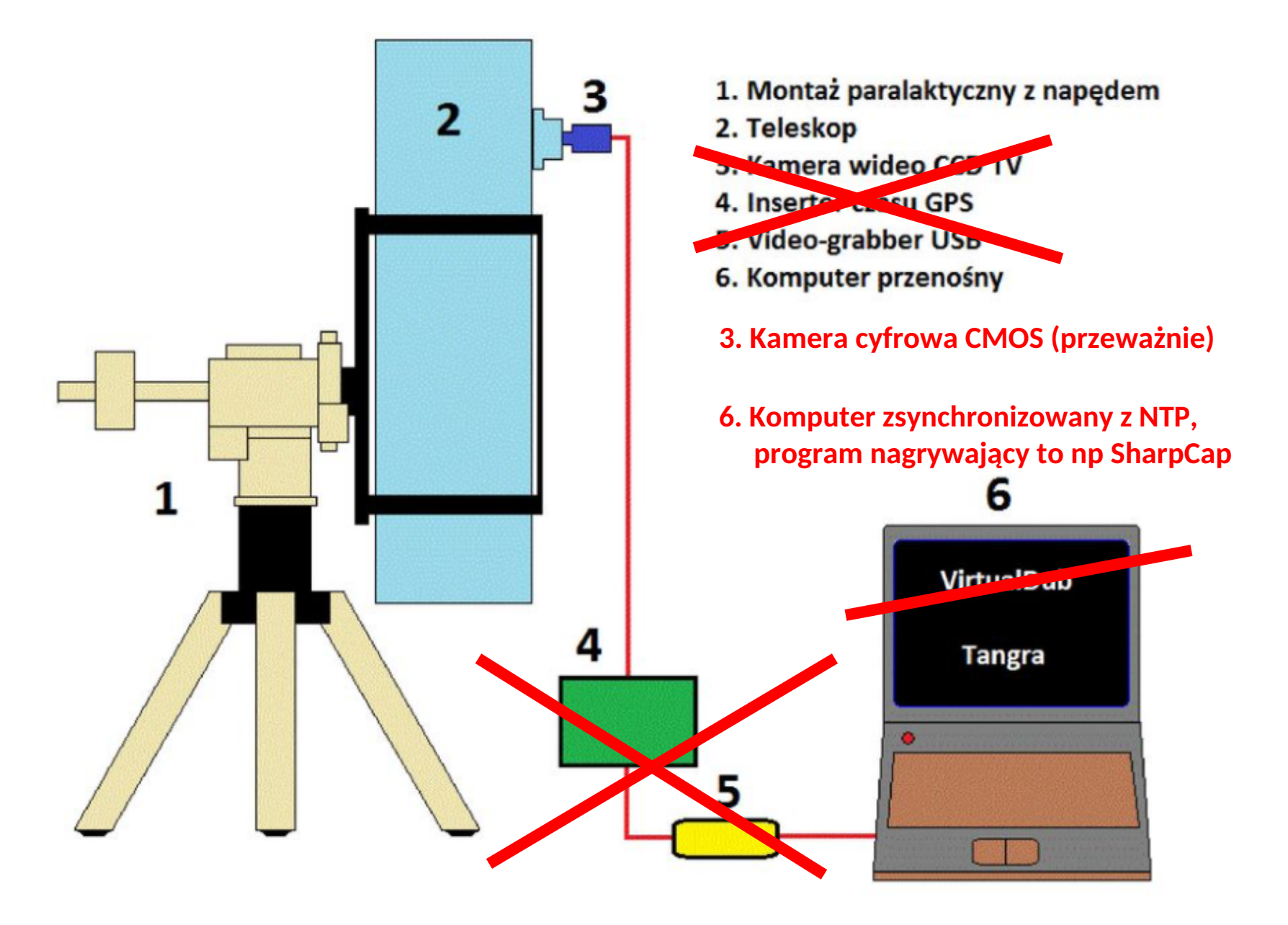

# **Sprzęt niezbędny do obserwacji zakryć - teleskop**

#### **Teleskop**:

.

Najlepiej **powyżej 20 cm** średnicy lustra:

- im większe lustro tym słabsze zakrywane obiekty możemy obserwować, np zakrycia gwiazd przez TNO
- obróbka filmu staje się o wiele prostrza gdy nagrany obiekt nie znajduje się na granicy widoczności

#### **W zasadzie wszystkie konstrukcje teleskopów/lunet się nadają się do obserwacji zjawisk zakryciowych.**

 *- teleskopy SCT –długie ogniskowe i małe pole widzenia - dodatkowo stosuje się więc reduktory ogniskowej - wszystkie eleskopy z płytami korekcyjnymi – czasami zachodzi potrzeba montaży odrośników*

#### **Montaż:**

#### najlepiej **montaż paralaktyczny z prowadzeniem GOTO**,

azymutalny dobson GOTO sprawuje się równie dobrze.

Montaż musi być na tyle precyzyjny, aby utrzymał zakrywany obiekt w polu widzenia kamery przez minimum 5 minut.

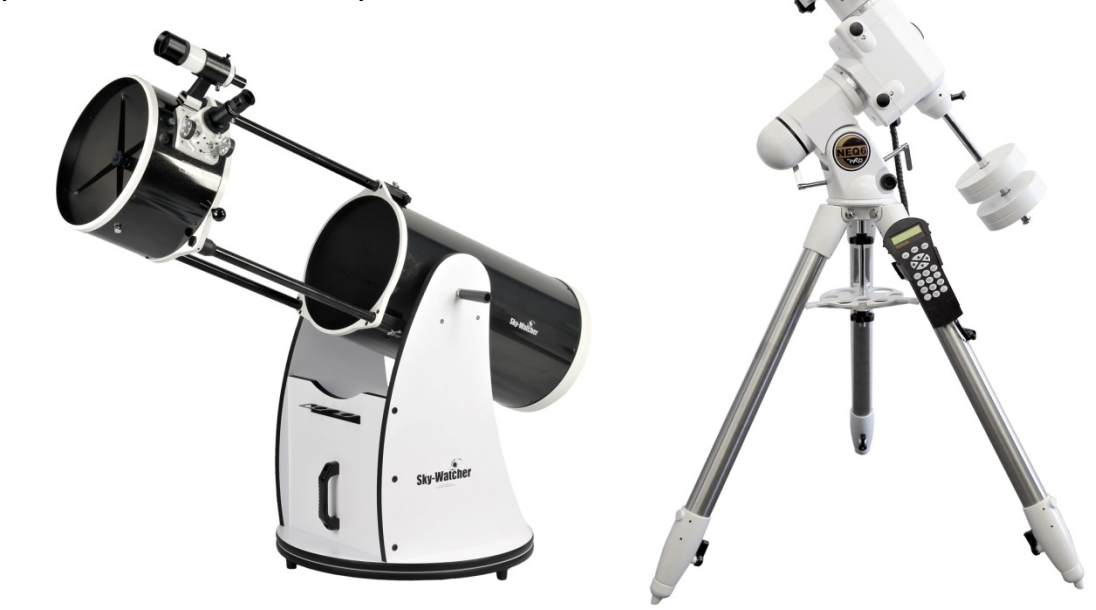

# **Sprzęt niezbędny do obserwacji zakryć - kamera**

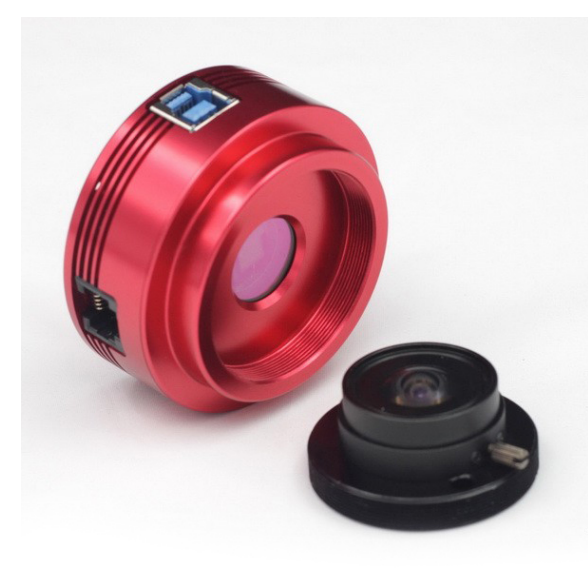

#### . **CYFROWE (CMOS)**

np

<- ASI ZWO 120 MM

#### **QHY 174 GPS ->**

pierwsza kamera z wbudowanycm modułem GPS

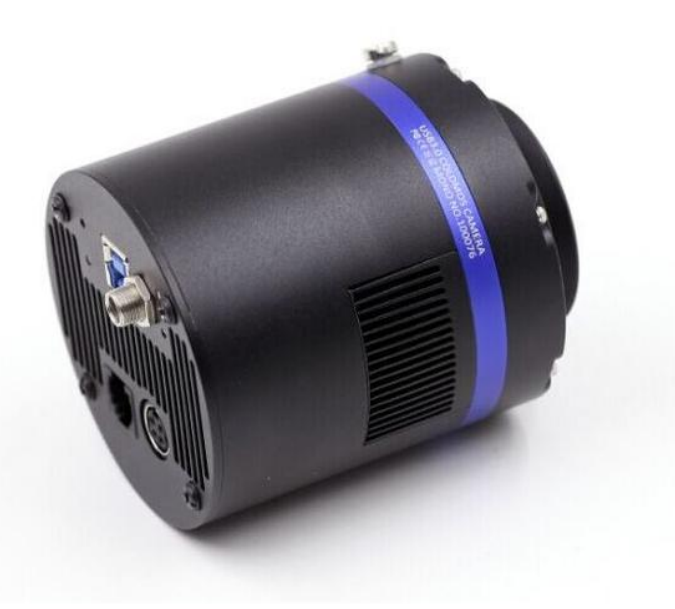

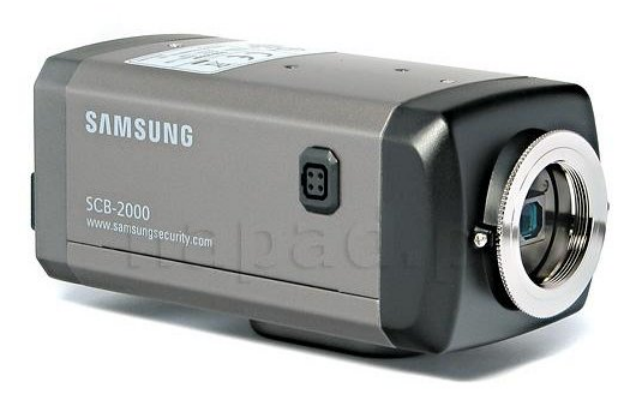

#### **ANALOGOWE**

np

<- Samsung SCB-2000

# **Watec 910 HX** ->

najczulsza kamera analogowa do zakryć

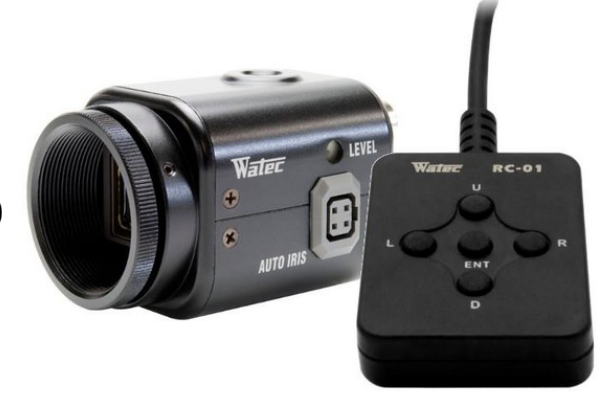

# **Sprzęt niezbędny do obserwacji zakryć – służba czasu**

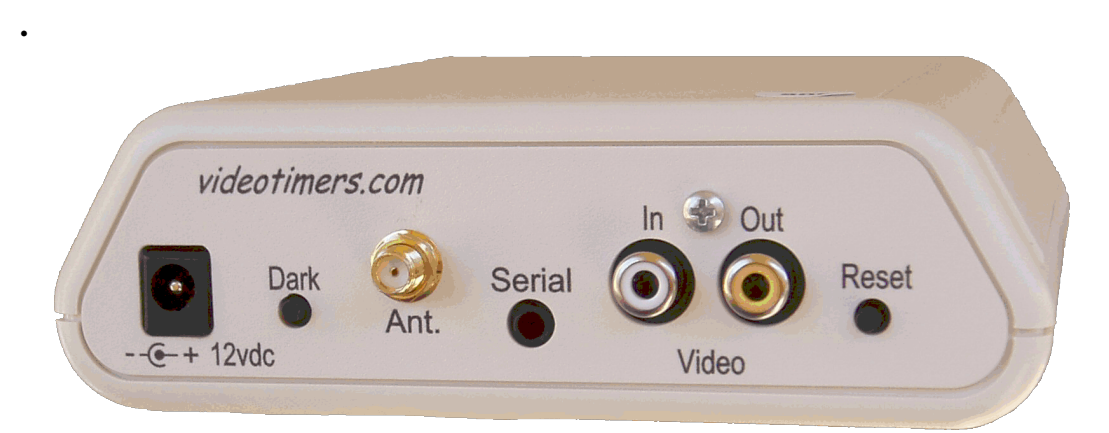

**IOTA VTI** – inserter czasu do kamer analogowych, rozprowadzany przez IOTA.

Pozostawia stempel czasu na każdej klatce filmu, sygnał generowany przez wbudowany moduł GPS.

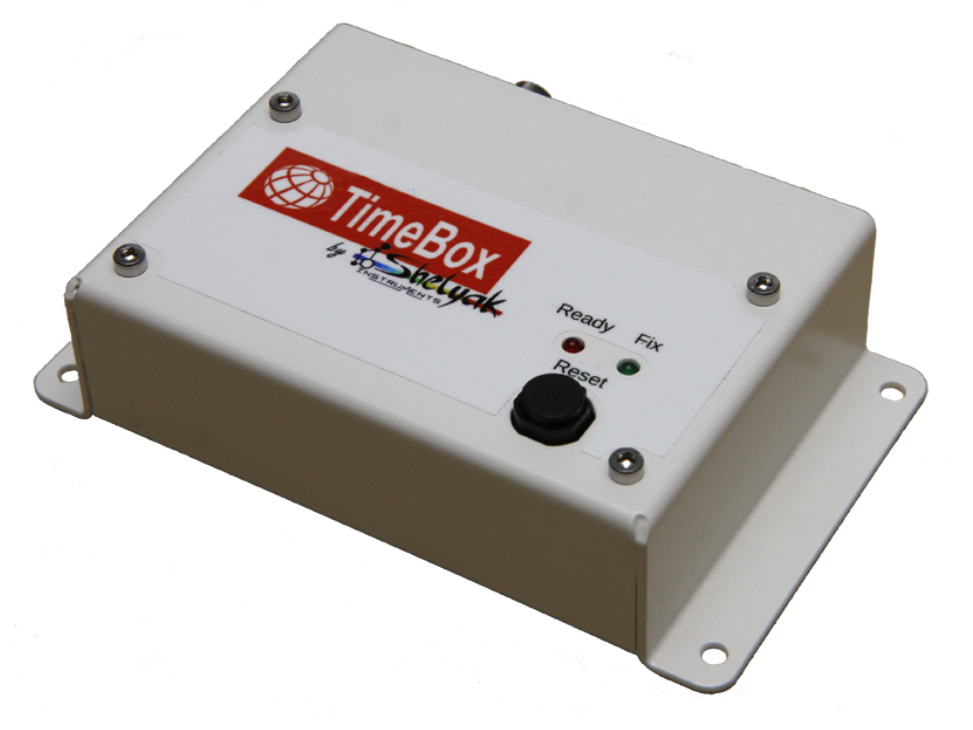

**TimeBox** – inserter czasu do kamer cyfrowych, rozprowadzany przez firmę Shelyak.

Synchronizauje czas komputera na którym nagrywa się film przez wbudowany moduł GPS.

Stempel czasowy na film nanosi program nagrywajacy, który posiada taką funkcję, np SharpCap

### **Sprzęt niezbędny do obserwacji zakryć – służba czasu**

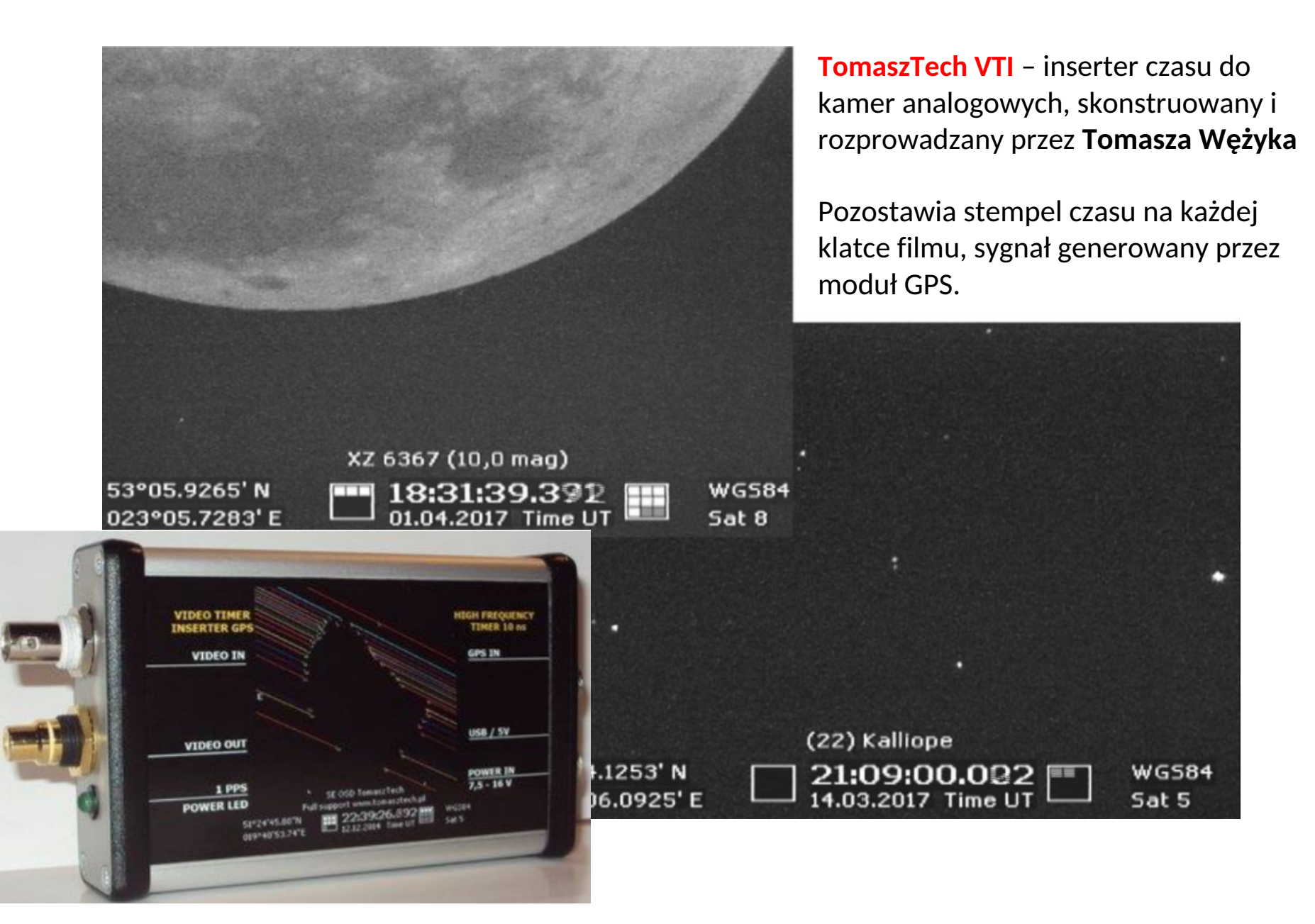

### **Sprzęt niezbędny do obserwacji zakryć – zrób to sam!**

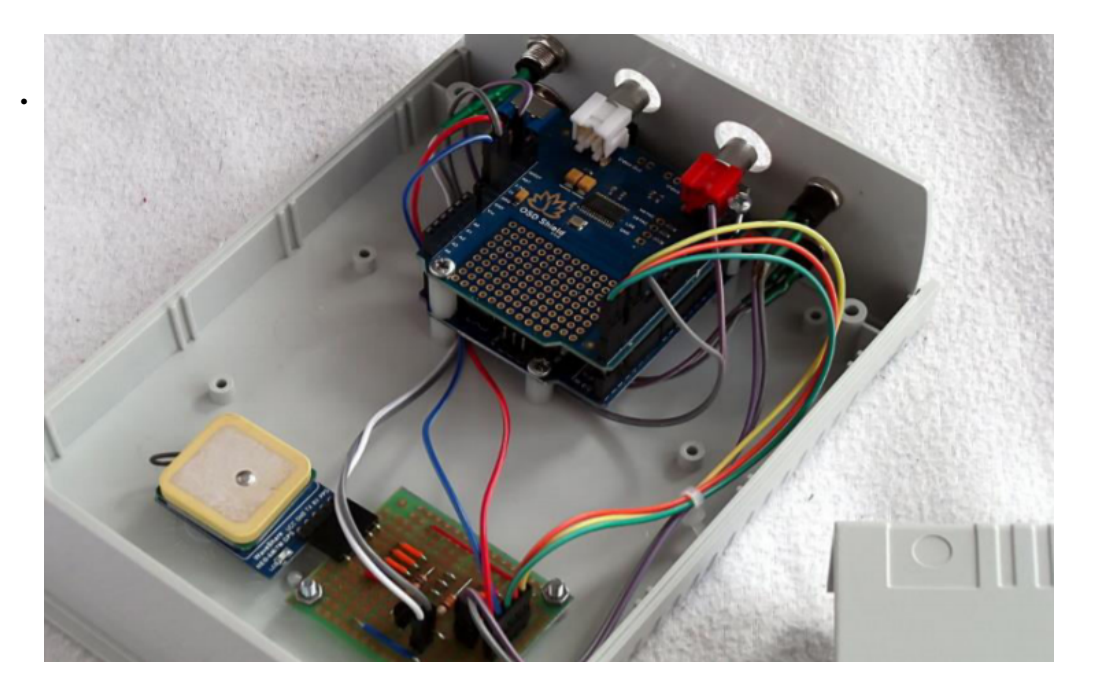

**smopi VTI** – inserter czasu do kamer analogowych, skonstruowany przez **Piotra Smolarza** 

Na zdjeciu kopia projektu wykonana przez W. Burzyńskiego.

Pozostawia stempel czasu na każdej klatce filmu, sygnał generowany przez GPS.

#### <https://github.com/smopihub/smopiVTI/wiki/Video-Time-Inserter>

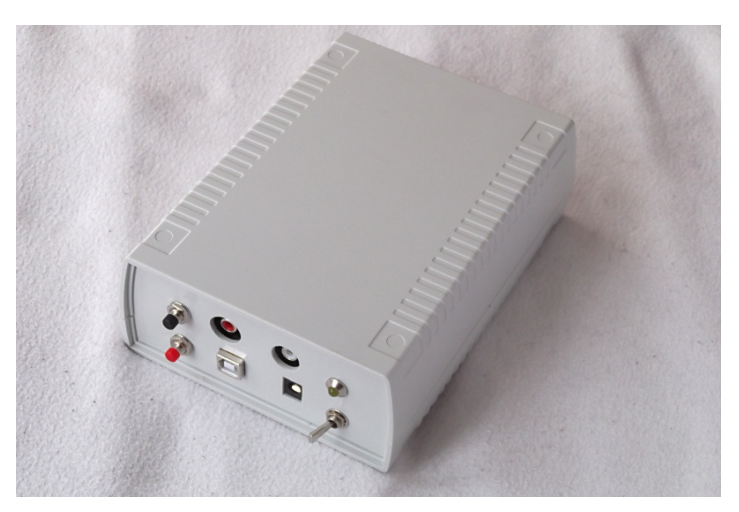

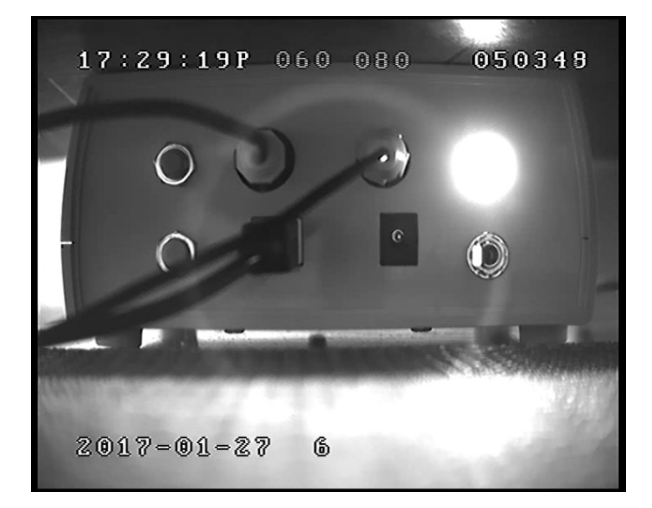

# **Służba czasu bez insertera – Occult Flash Tag ver. 1.1**

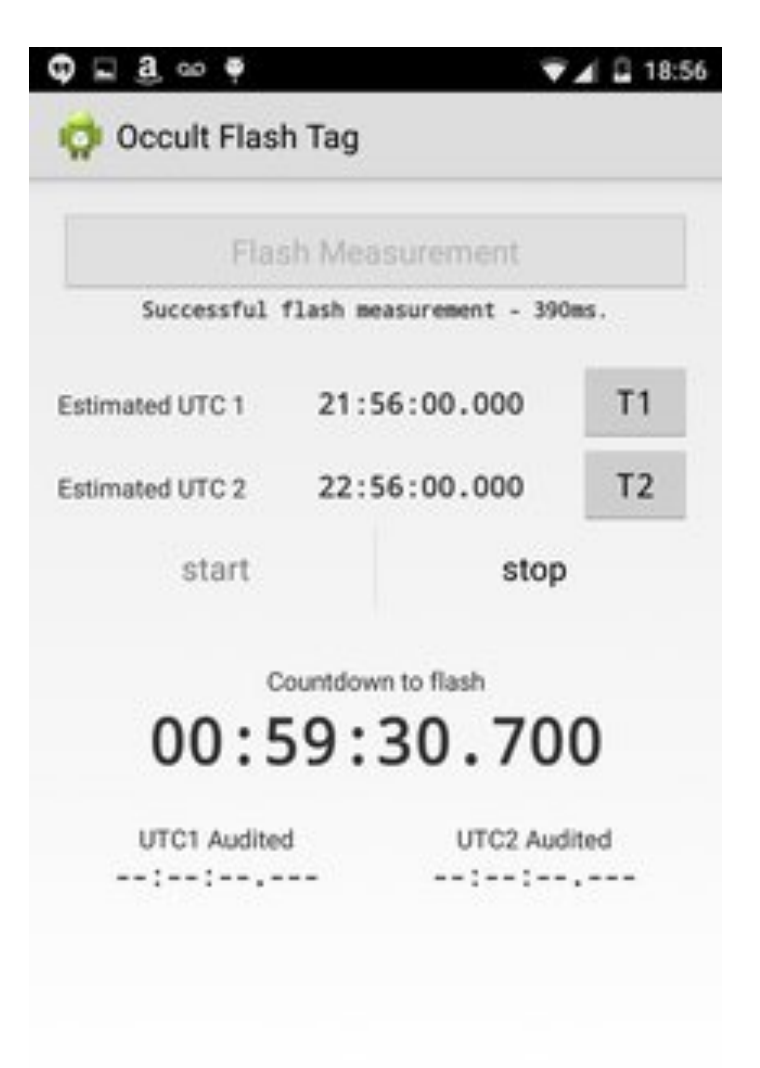

◁ O С

- Darmowa aplikacja na telefony z systemem Android
- Zastosowanie kamery analogowe lub cyfrowe bez insertera czasu
- Po zsynchronizowniu telefonu z serwerem NTP, błyski flesza będą inicjowane z niepewnością kilku milisekund
- Na chwilę przed ustawionym czasem należy skierować telefon w stronę tubusa teleskopu w taki sposób, aby matryca kamery zarejestrowała błysk flesza
- Wyzwala błysk flesza aparatu fotograficznego telefonu w celu oznaczenia 2 punktów odniesienia – przed zjawiskiem i po zajściu zjawiska, tym samym mamy określony czas UTC obu punktów
- Błysk jest widoczny na nagraniu wideo mamy zaznaczony dokładny punkt odniesienia na nagraniu

<https://apkpure.com/occult-flash-tag/br.eti.erickcouto.occultflashtag>

### **Służba czasu – serwery NTP**

- Coraz częściej obserwatorzy (szczególnie początkujący) zaczynają używać do rejestracji zakryć popularnych kamer USB oraz służby czasu opartej laptop z czasem zsynchronizowanymz serwerem NTP (Network Time Protocol).
- **• NTP w większości przypadków nie jest uznanawane za precyzyjną służbę czasu** Dokładnosć synchronizacji czasu komptera używanego do rejestracji zakrycia zależy od dostepnej prędkosci internetu i odległości do najbliższego serwera czasu oraz klasy tego serwera (tzw. "stratum")
- Jeśli już obserwujemy zakrycie tą metodą to należy dokonać synchronizacji komputera z serwerem czasu na kilka minut przed zjawiskiem. Uzyskana niepewność synchronizacji to przeważnie ok. **0,01-0,5 sek** i silnie zależy od w/w czynników.
- W Polsce zaleca się używanie precyzyjnych serwerów czasu, które umiejscowione są w Głównym Urzędzie Miar w Warszawie, serwera czasu z Borówca /k. Poznania, etc...
	- **tempus1.gum.gov.pl**  IP: 194.146.251.100 - **vega.cbk.poznan.pl** – IP: 194.254.190.51
- Popularny program do synchronizacji czasu komputera z serwerem NTP to np **Dimension 4**: **<http://www.thinkman.com/dimension4/download.htm>**

#### **... istnieją jednak lepsze rozwiązania niż Dimention4, czyli program Meinberg**

### **Służba czasu – Meinberg**

### **Meinberg – najbardziej zalecany software do synchronizacji komputera z czasem NTP**

- 1. Należy pobrać i zainstalować 2 pliki:
- NTP Download: [https://www.meinbergglobal.com/english/sw/ntp.htm#ntp\\_stable](https://www.meinbergglobal.com/english/sw/ntp.htm)
- NTP Time Server Monitor: <https://www.meinbergglobal.com/english/sw/ntp-server-monitor.htm>
- 2. Należy ustawić adres wybranego serwera czasu NTP w zakładce Configuration

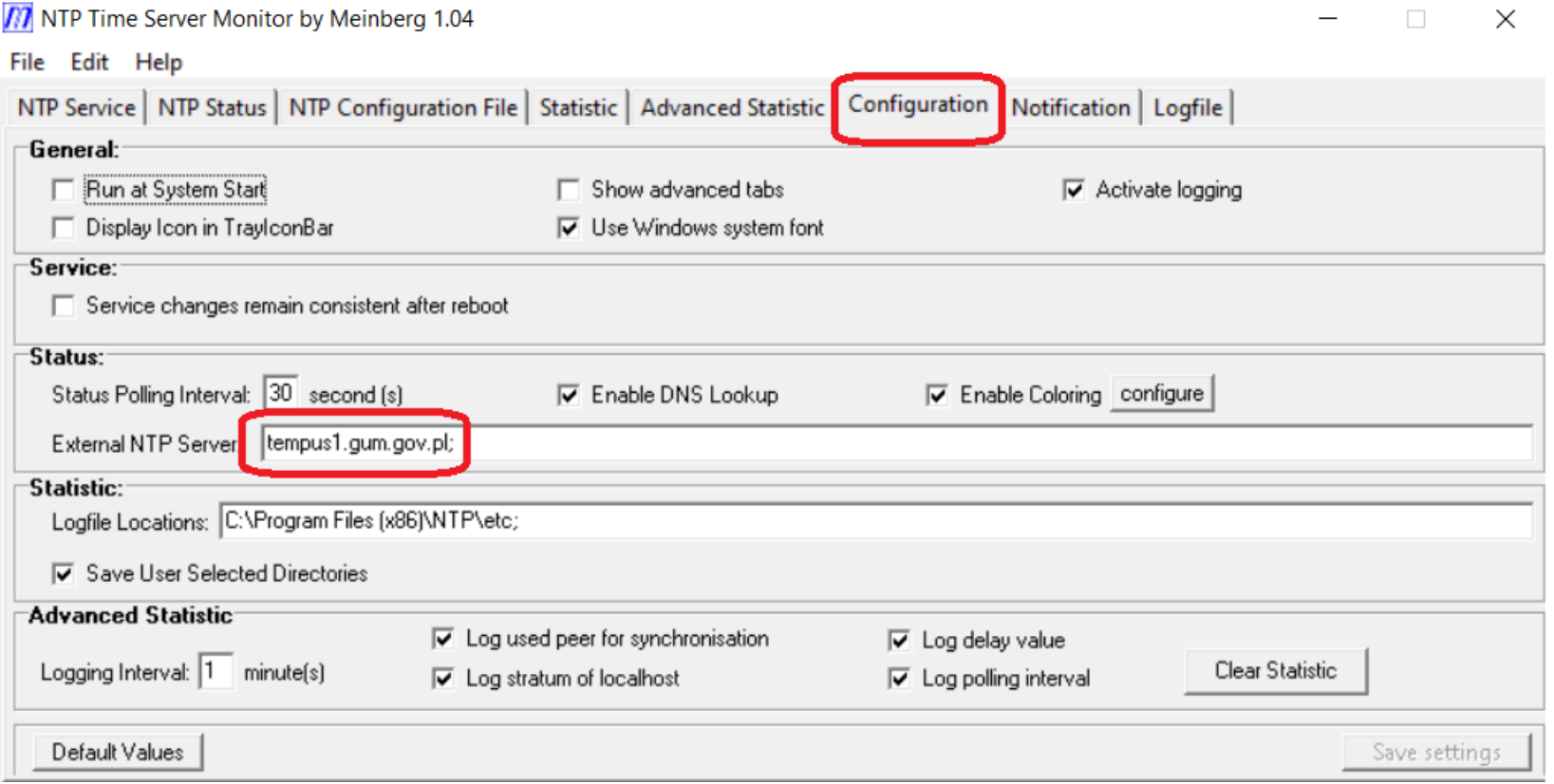

### **Służba czasu – Meinberg**

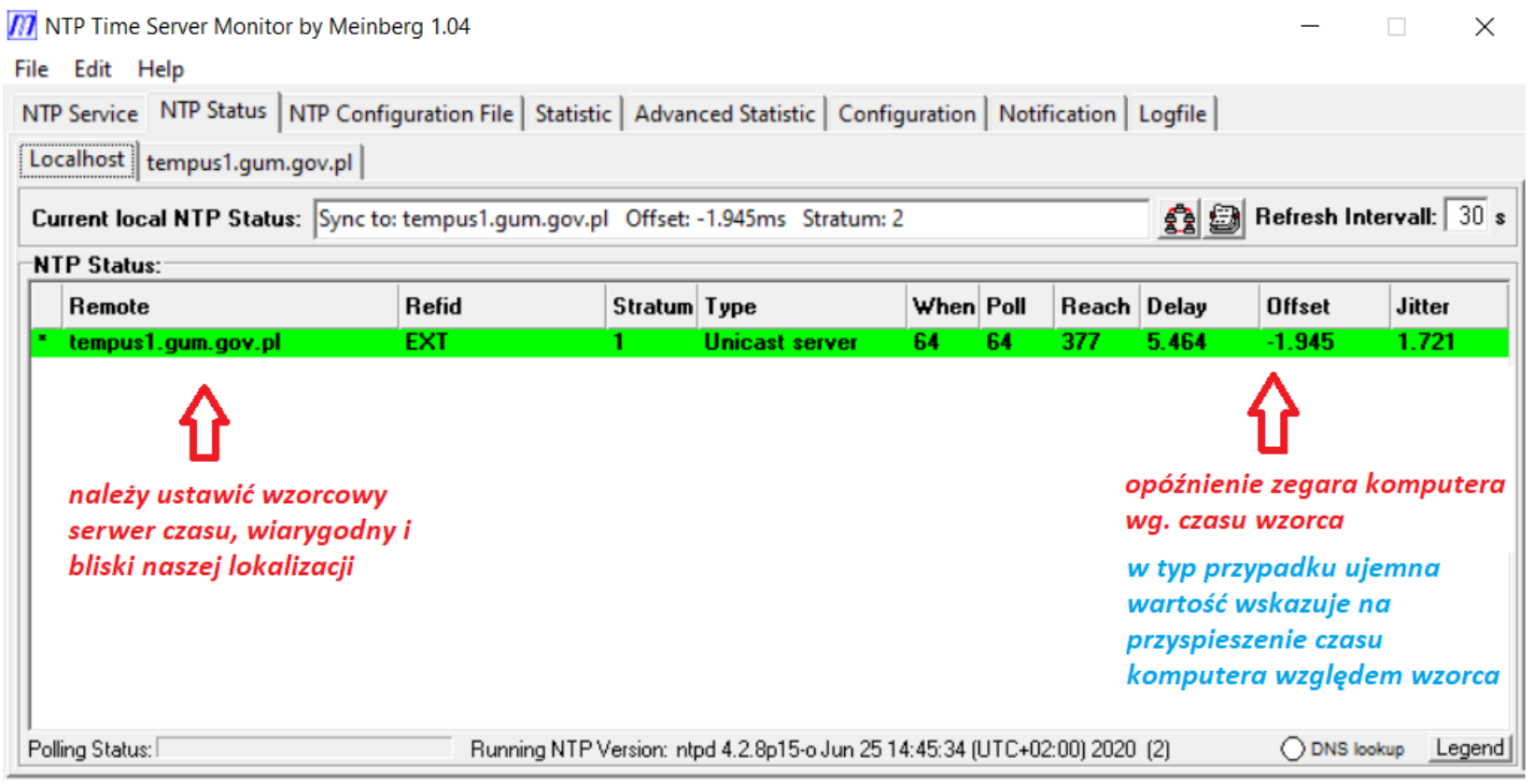

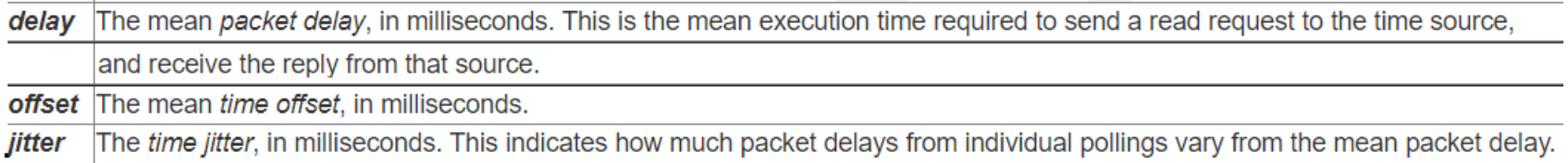

#### **Poprawna synchronizacja komputera wymaga dość długiego działania programu przed obserwacją, zalecane są nawet 2godziny !!!**

### **Służba czasu – Meinberg**

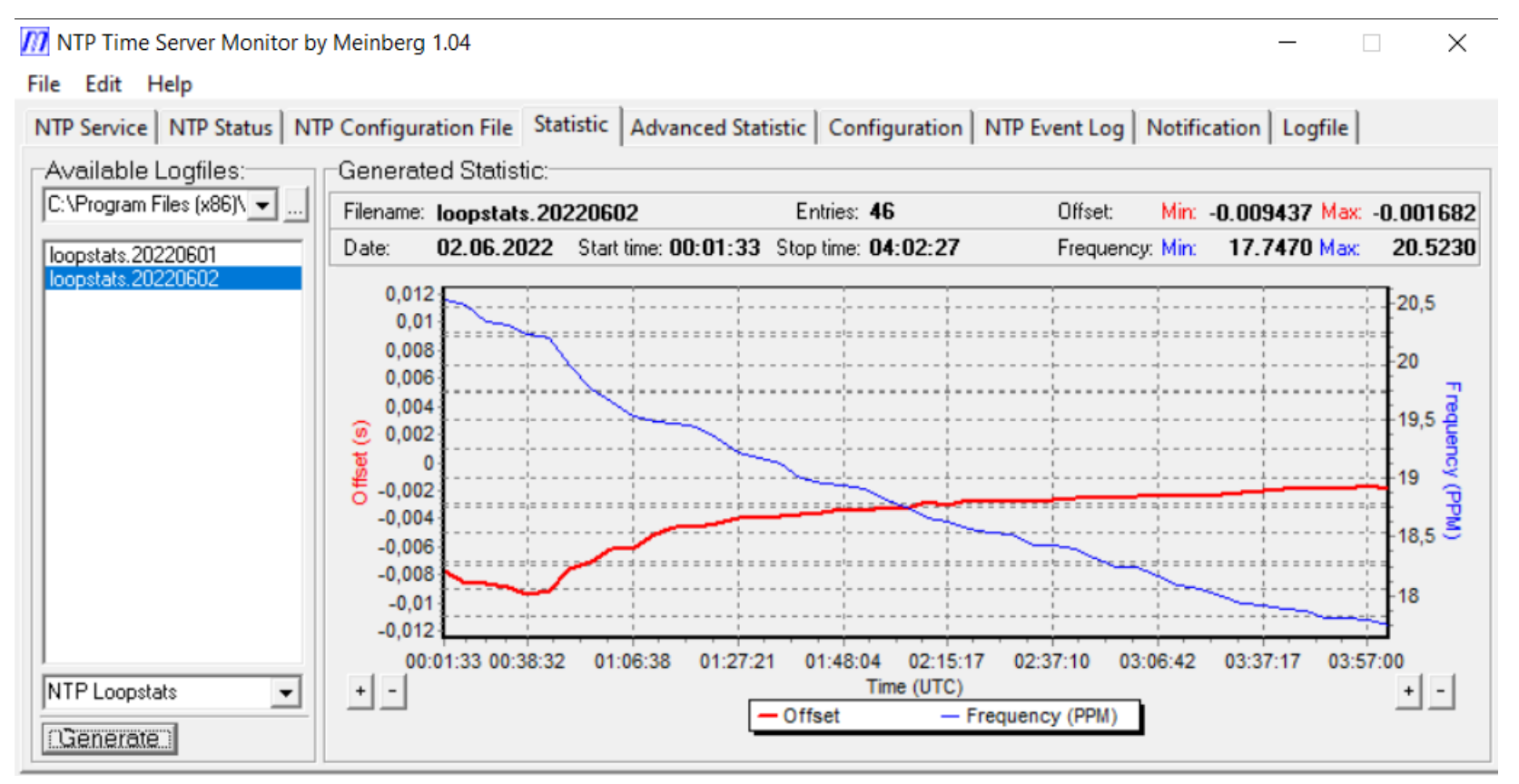

**Poprawna synchronizacja komputera wymaga dość długiego działania programu przed obserwacją, zalecane są nawet 2godziny !!! Zabieg ten minimalizuje offset [ms].**

Wiecej o służbie czasu opartej o NTP w artykułach:

- - [https://www.iota-es.de/JOA/JOA2013\\_4.pdf](https://www.iota-es.de/JOA/JOA2013_4.pdf)  strona 13
- - [https://www.iota-es.de/JOA/JOA2020\\_2.pdf](https://www.iota-es.de/JOA/JOA2020_2.pdf)  strona 10

# **Służba czasu – migająca plamka diody 1 PPS (GPS)**

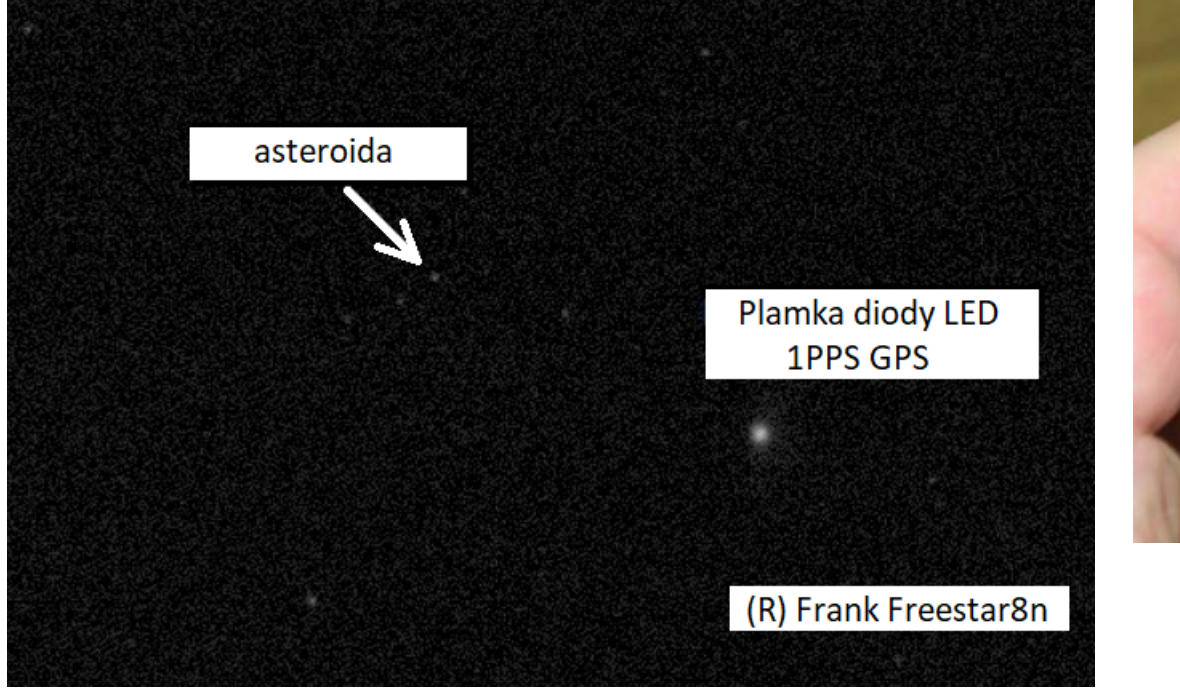

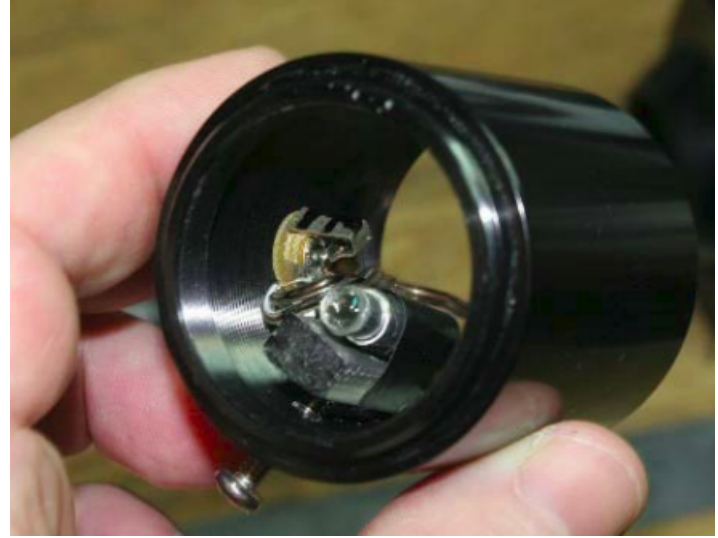

Trudność wykonania polega na zogniskowaniu obrazu diody na matrycy kamery - należy zastosować odpowiednią soczewkę.

Proste urządzenie migajace prezycyjnie diodą 1PPS oparte może byc o płytke Arduino i moduł GPS

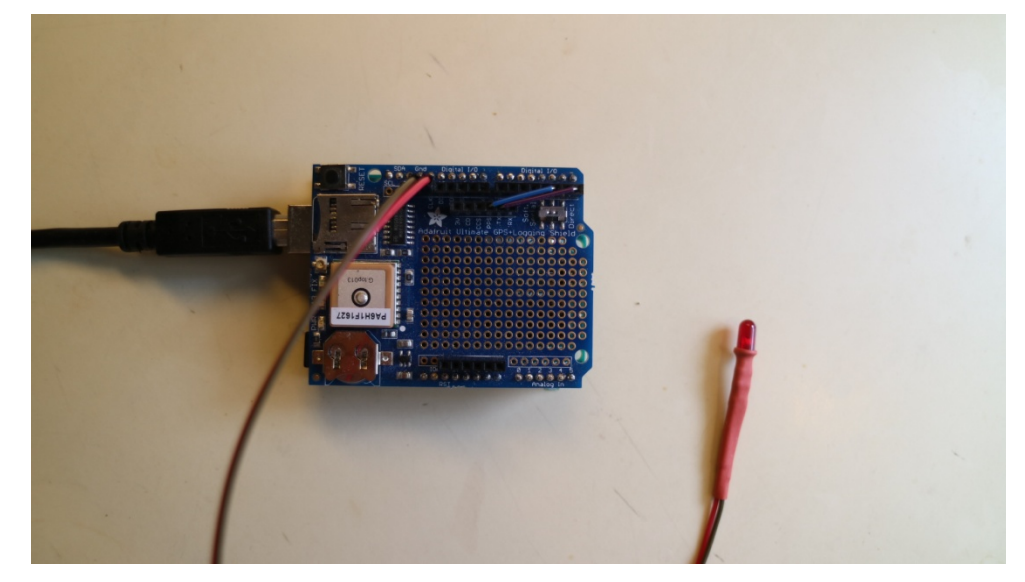

# **Cel obserwacji – uzyskanie krzywej blasku**

Nagranie zakrywanego obiektu na filmie (AVI, SER, FITS) za pomocą kamery CMOS/CCD, z naniesionym precyzyjnym znacznikiem czasu GPS, pozwoli nam na odczytanie momentu zakrycia i odkrycia – te dane dadzą nam informację o położeniu obiektu i jego rozmiarze.

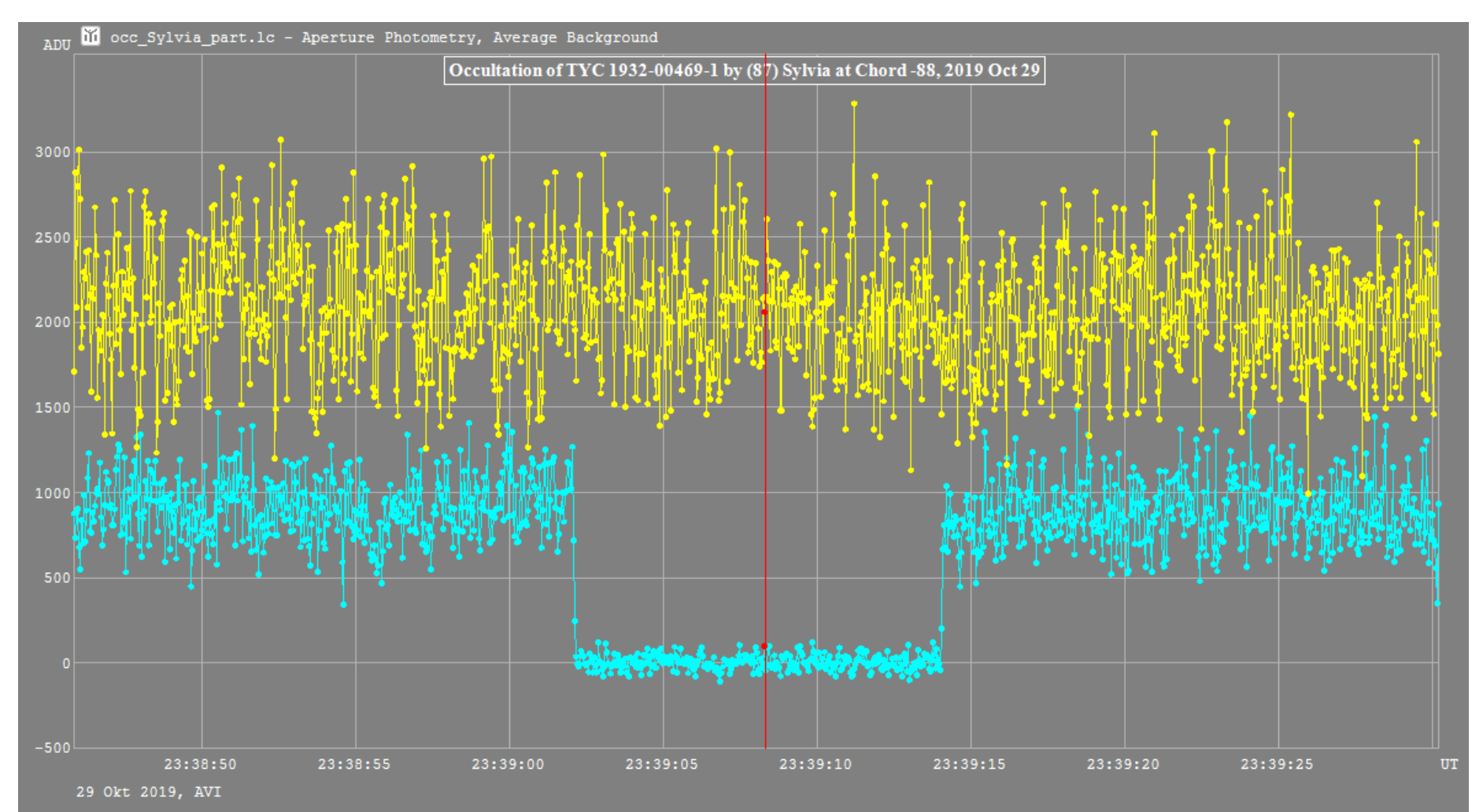

# **Jak uzyskać wyniki z nagranego filmu ze zjawiskiem ?**

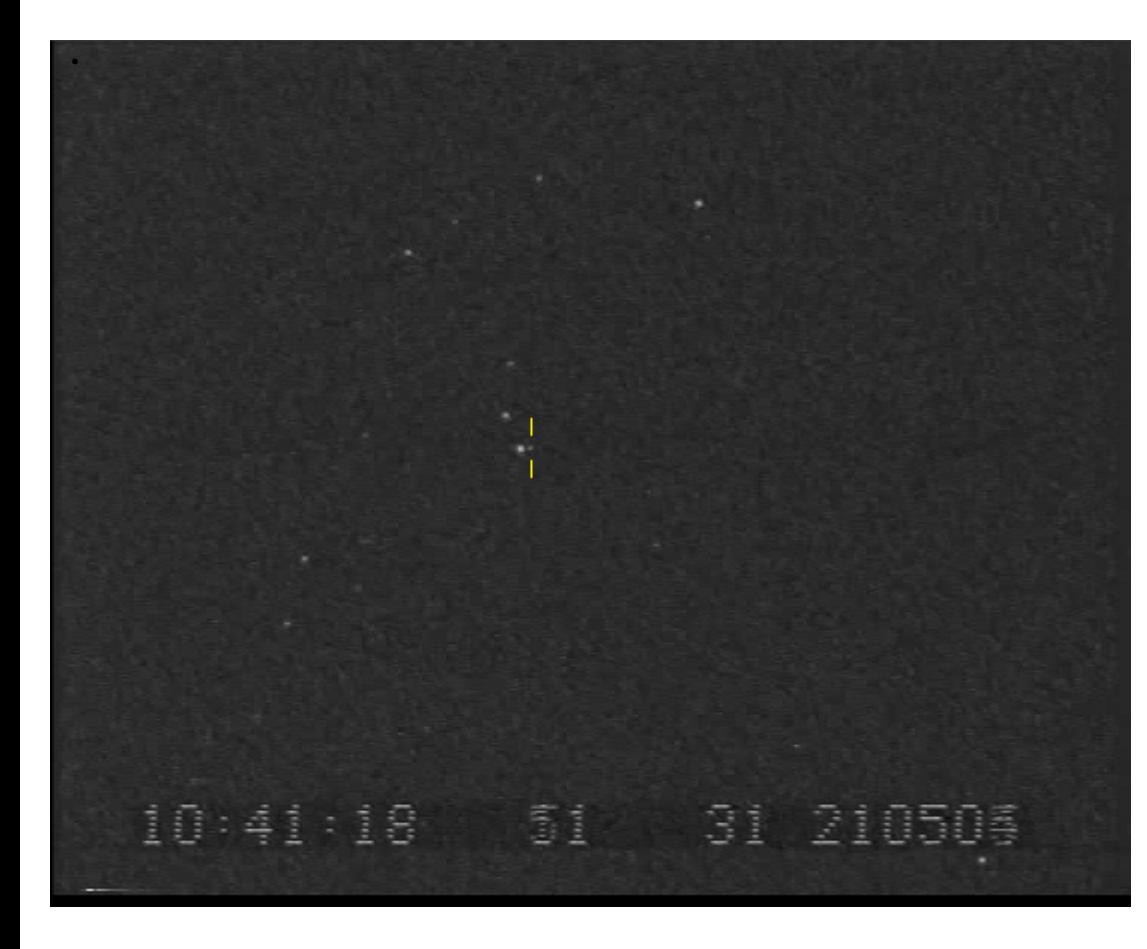

Na przykładzie zakrycia gwiazdy 11.2 mag przez asteroidę (903) Nealley w dniu 31 grudnia 2007 r. Program **Tangra**: <http://www.hristopavlov.net/tangra3/>

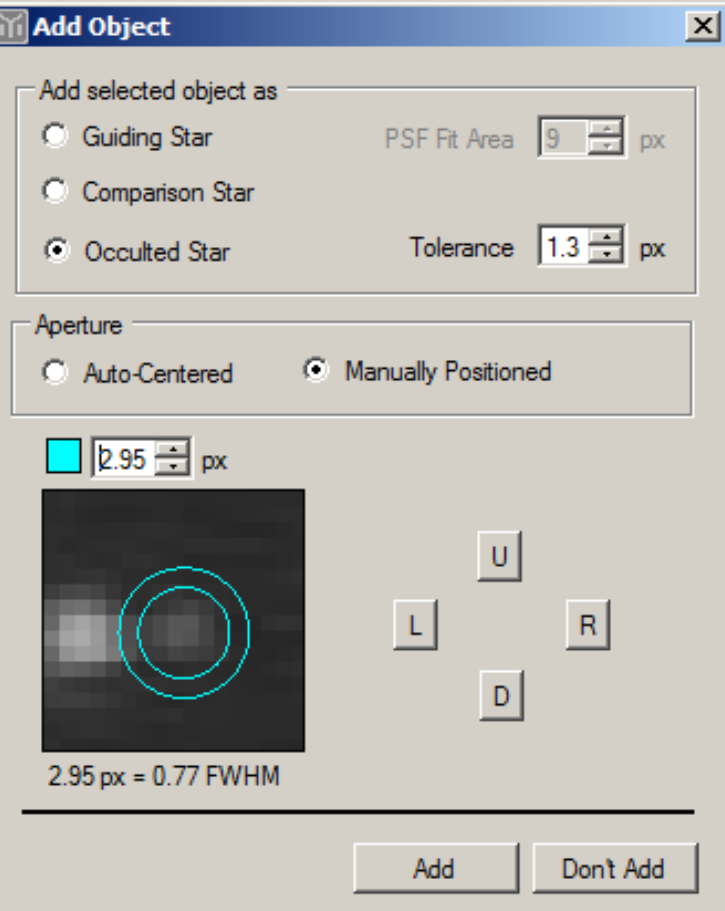

# **Jak uzyskać wyniki z nagranego filmu ze zjawiskiem ?**

.Na przykładzie zakrycia gwiazdy 11.2 mag przez asteroidę (903) Nealley w dniu 31.12.2007 r.

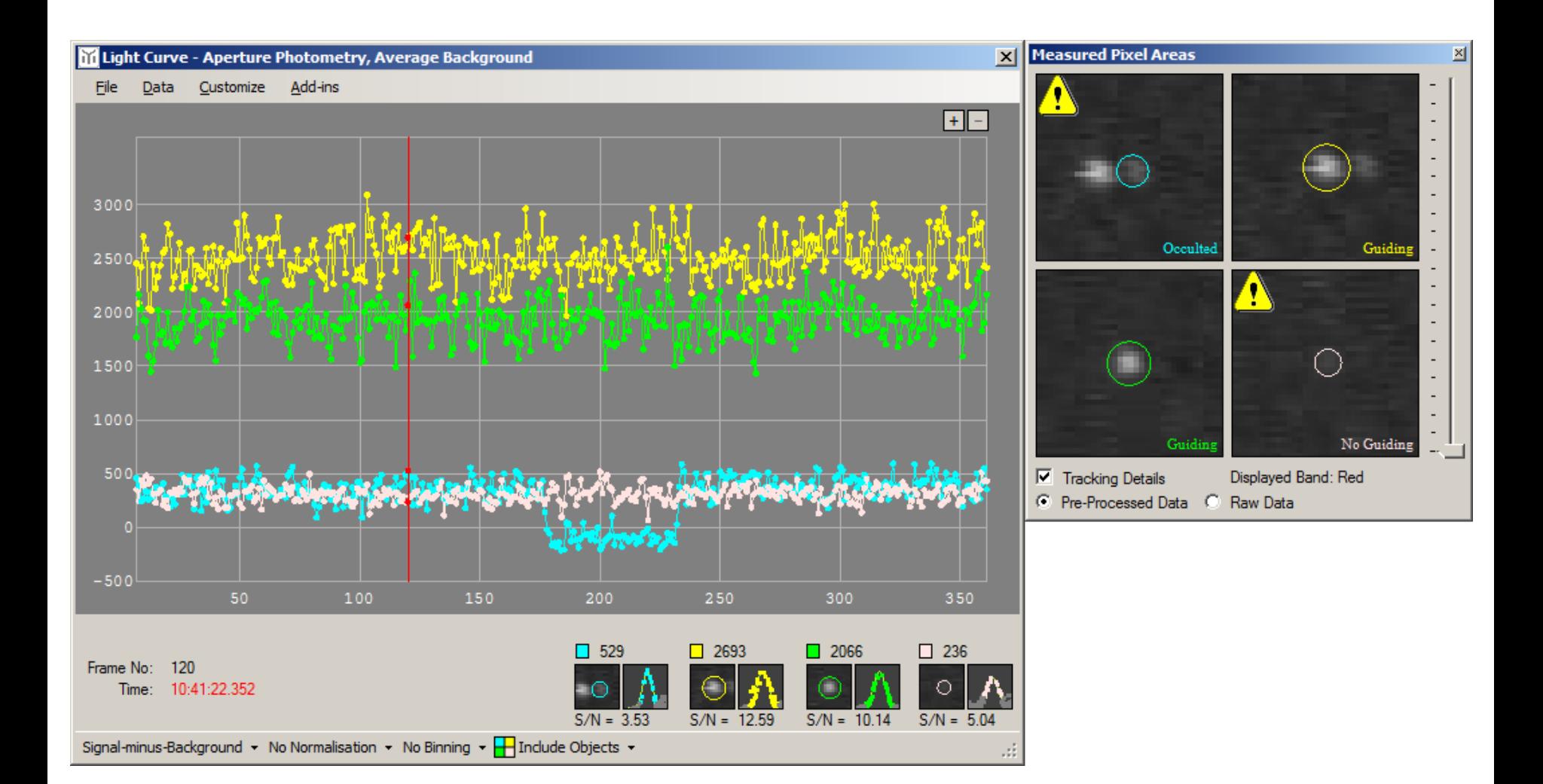

# **Jak uzyskać wyniki z nagranego filmu ze zjawiskiem ?**

.Na przykładzie zakrycia gwiazdy 11.2 mag przez asteroidę (903) Nealley w dniu 31.12.2007 r.

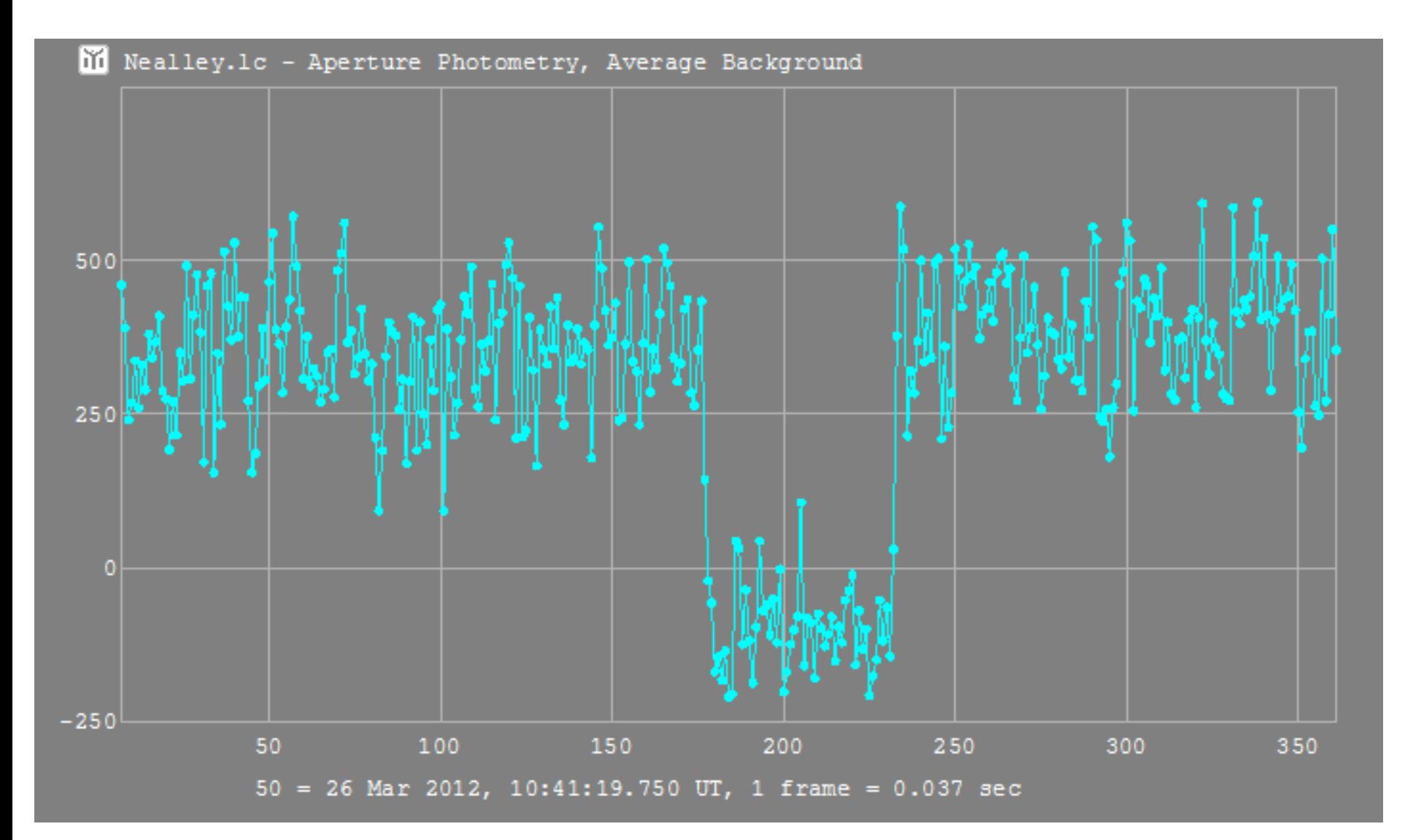

# **Efemerydy i obserwacje zakryć księżycowych**

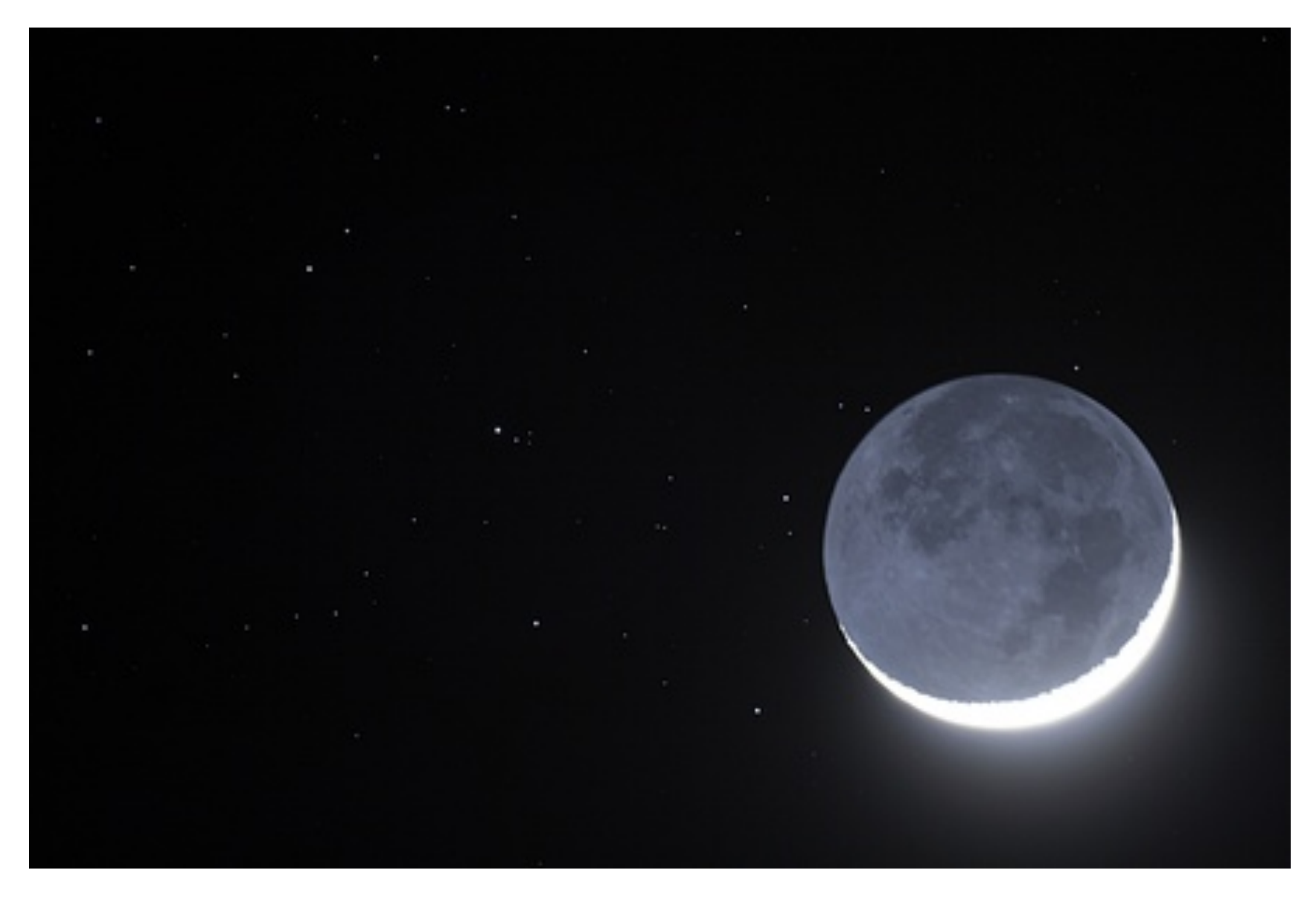

# **Efemerydy i obserwacje zakryć księżycowych**

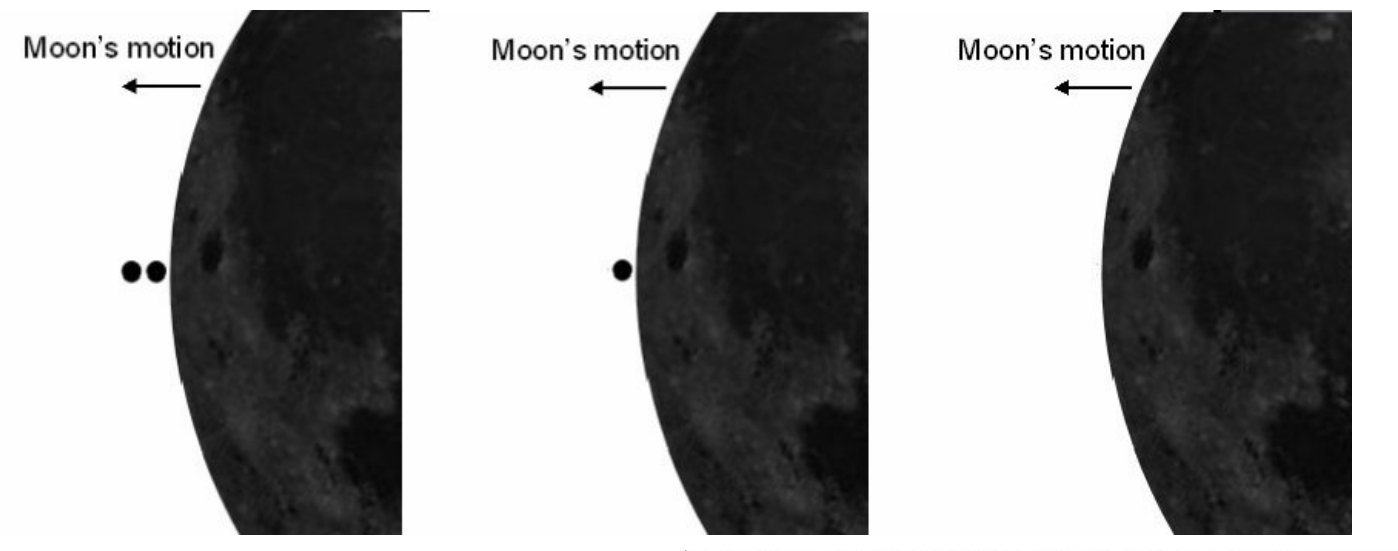

Analyzed file name [ 20000606\_SAO97883\_Sandy\_Herald.avi] Photometry in each Frame

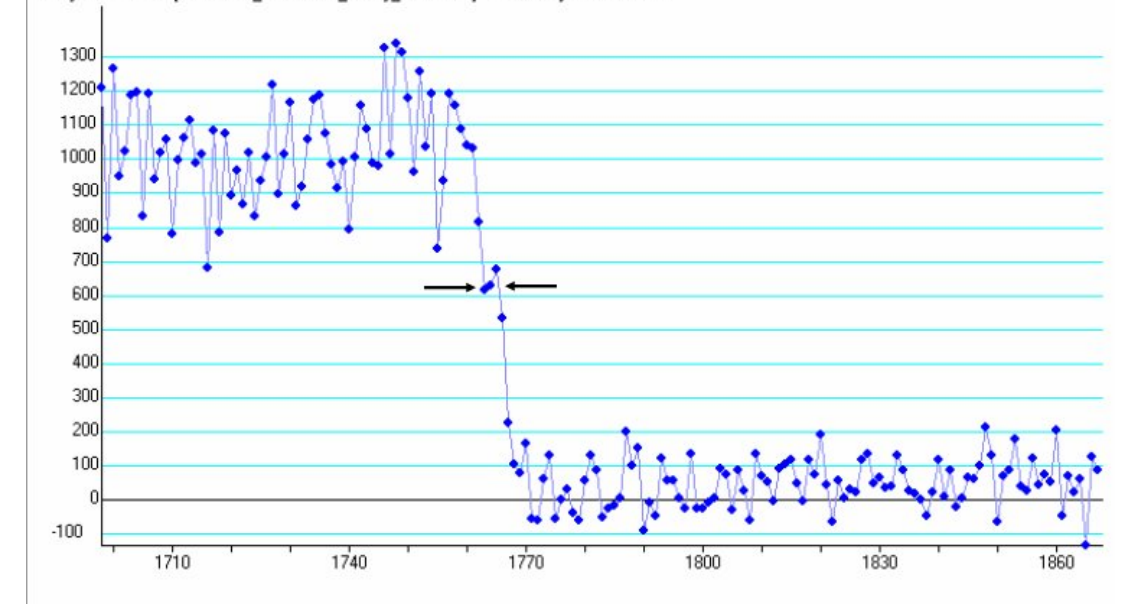

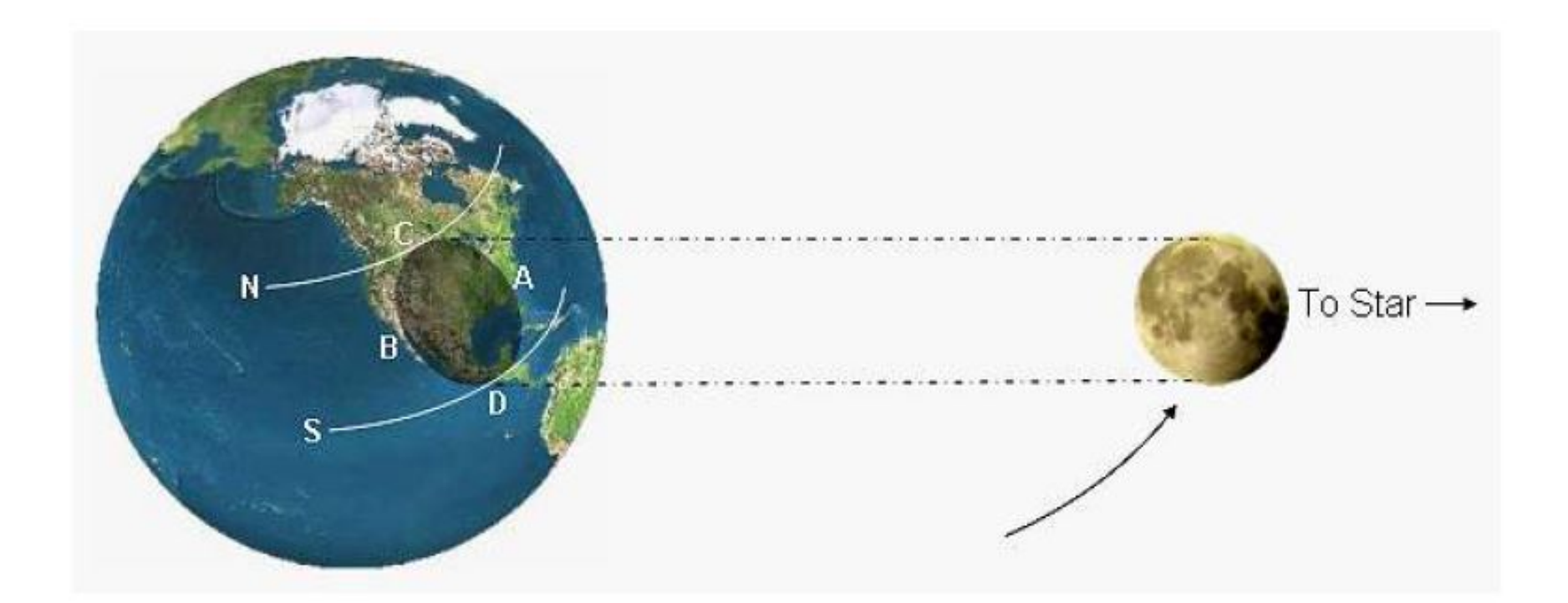

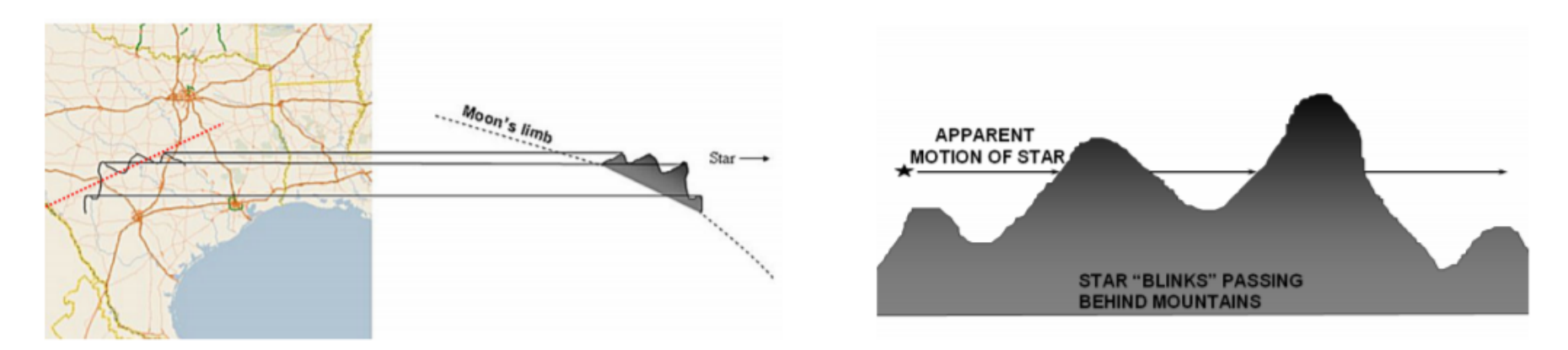

Spektakularna brzegówka Aldebarana, 5 marca 2017, USA -> <https://vimeo.com/209854850>

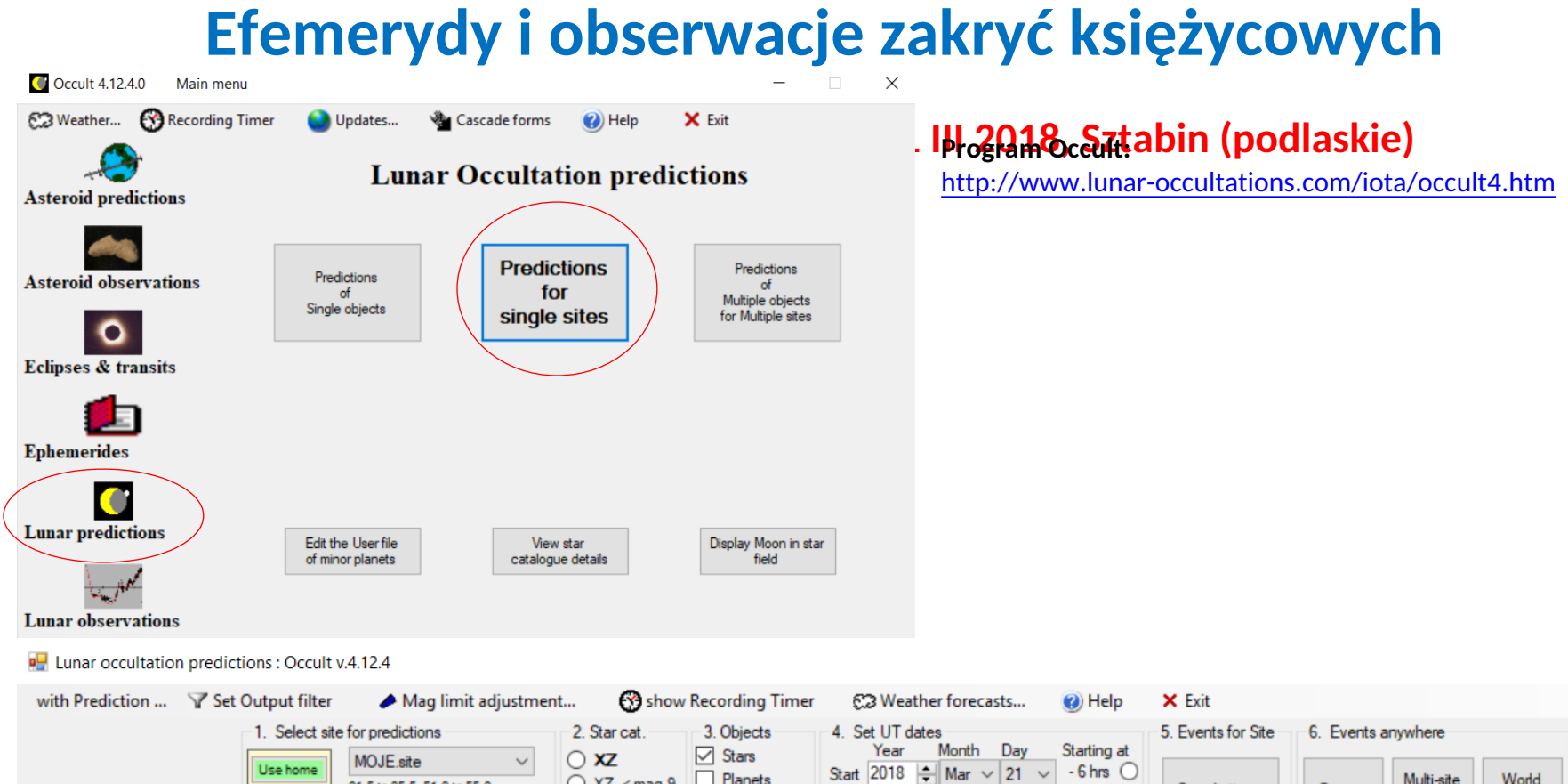

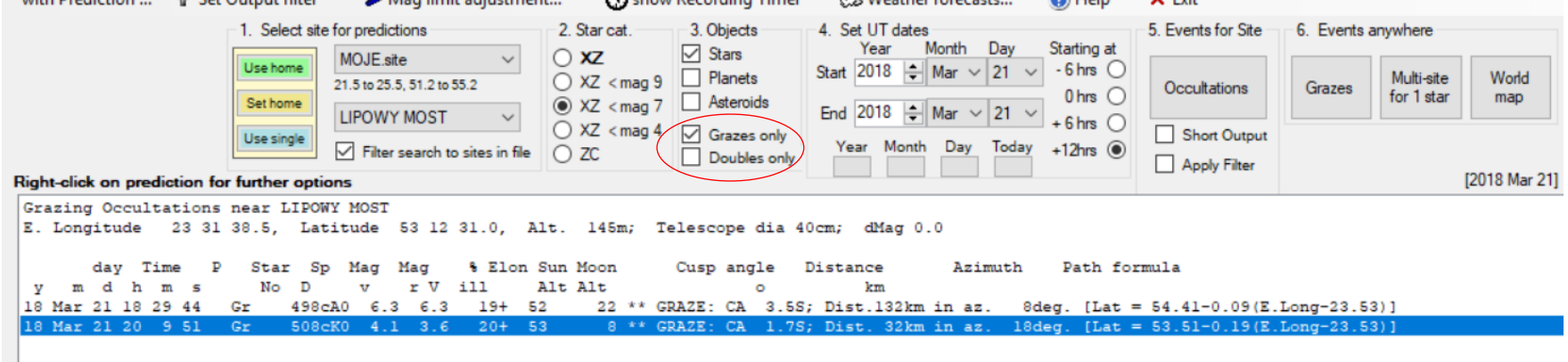

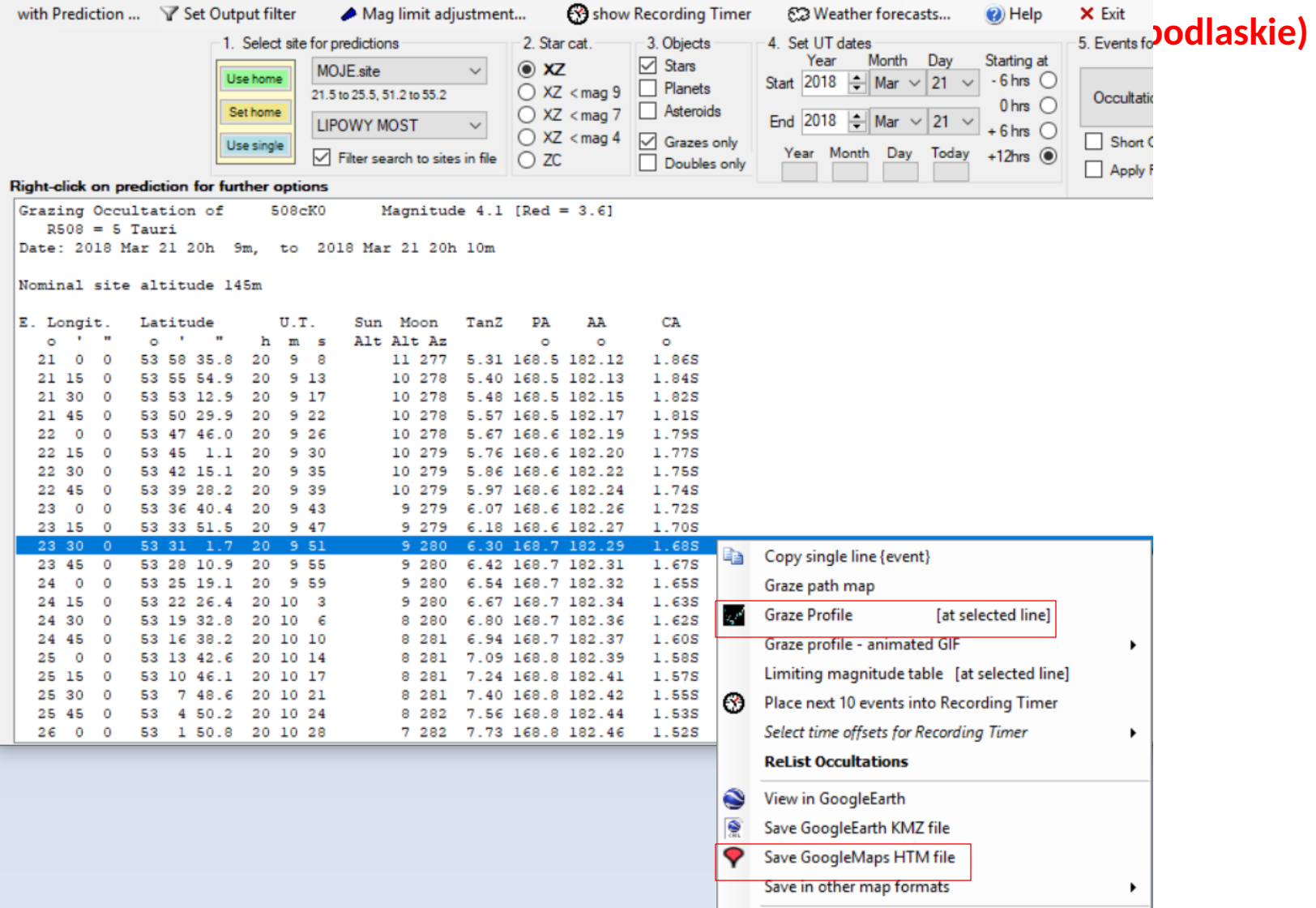

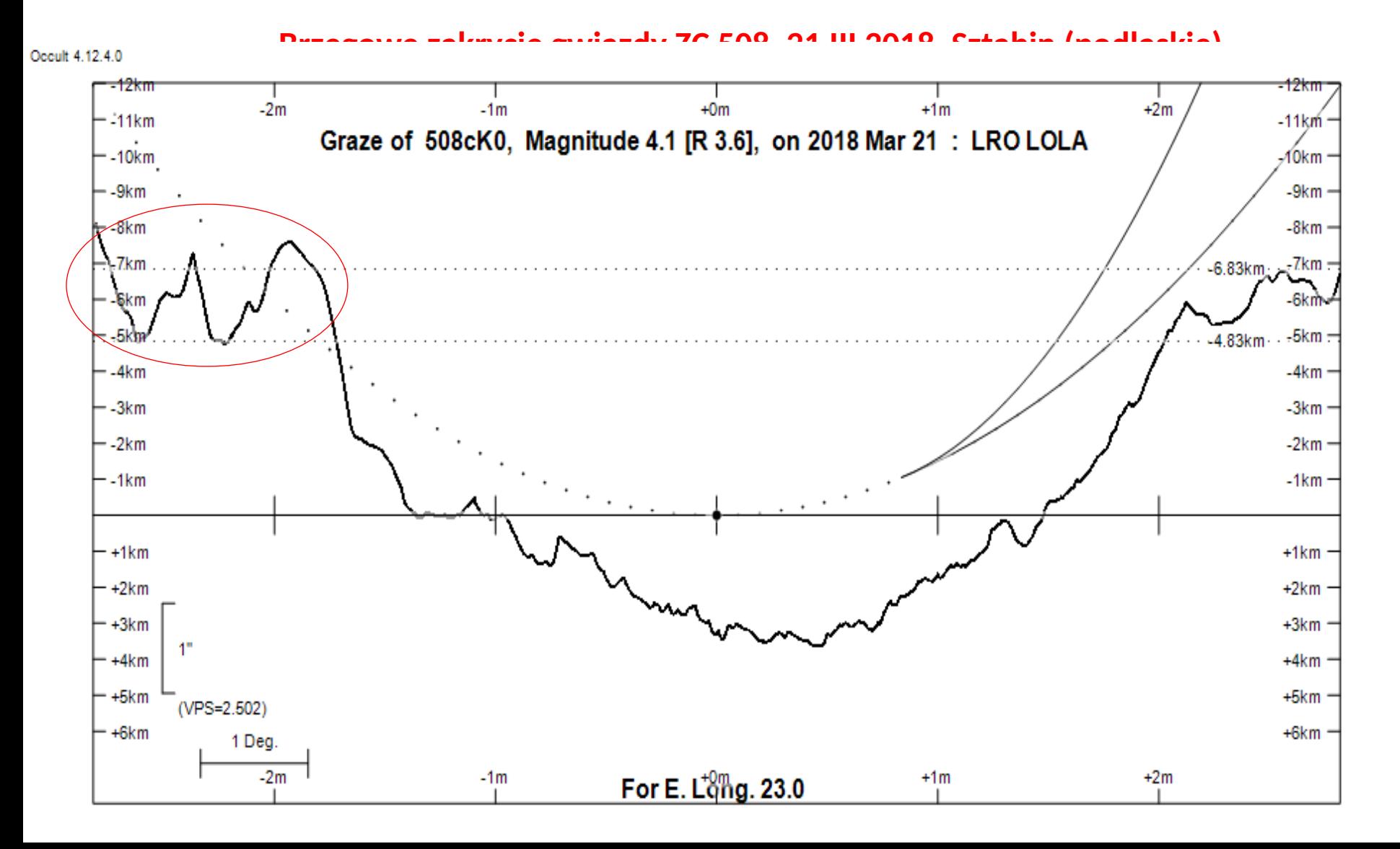

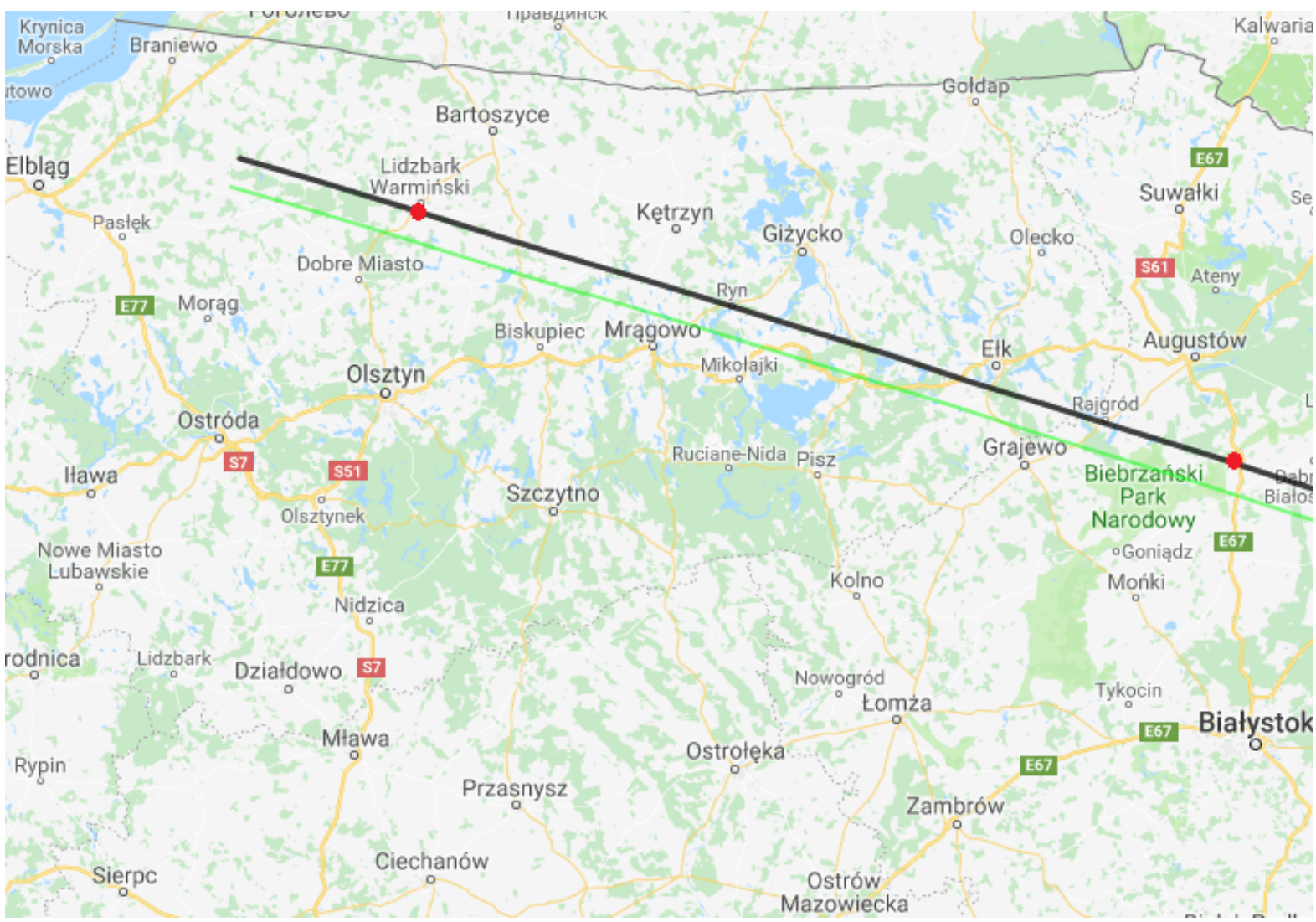

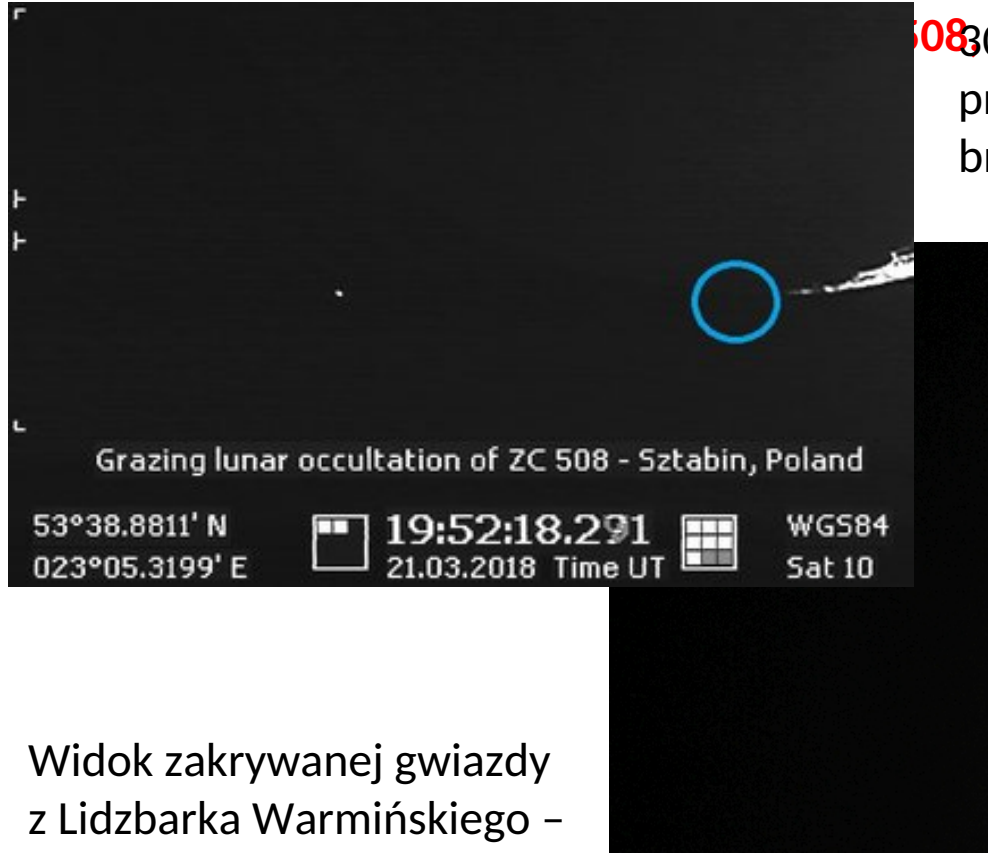

**BBCLkrHIGO38s<del>Ertaltior (po</del>dlaskiek**a)

przebiegała granica innego zakrycia brzegowego – gwiazdy o jasności 8.4 mag!

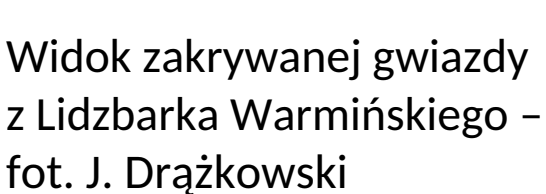

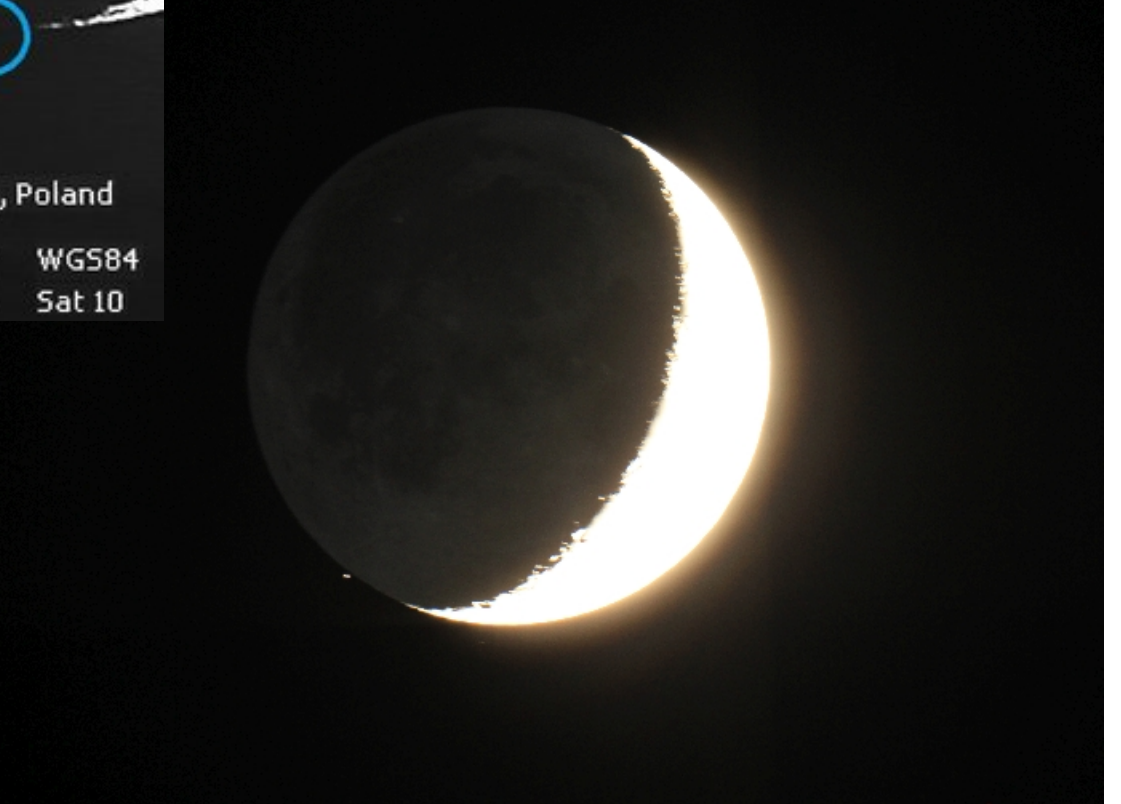

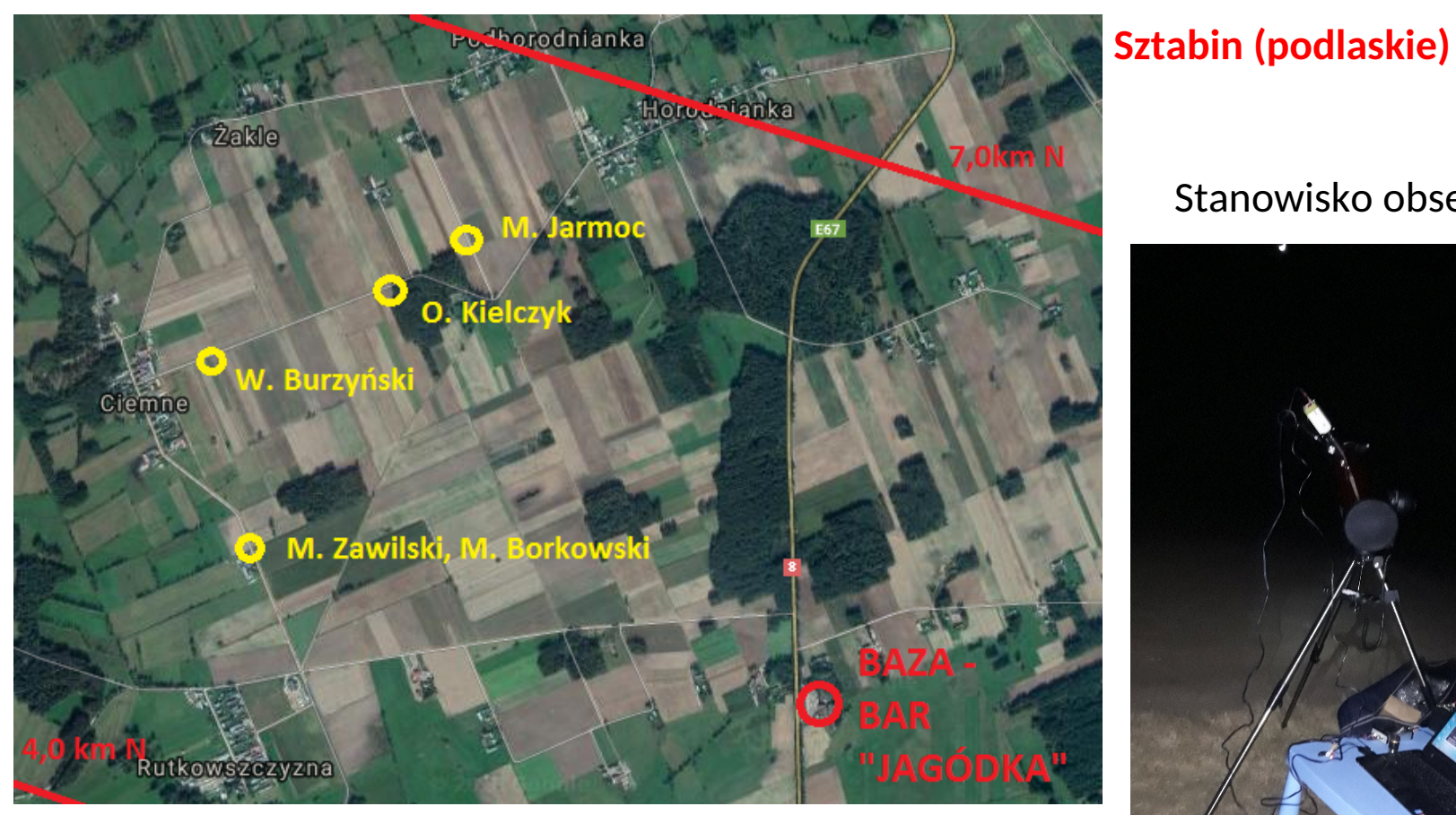

Rozmieszczenie stanowisk w okolicy wsi Ciemne

#### Stanowisko obserwacyjne

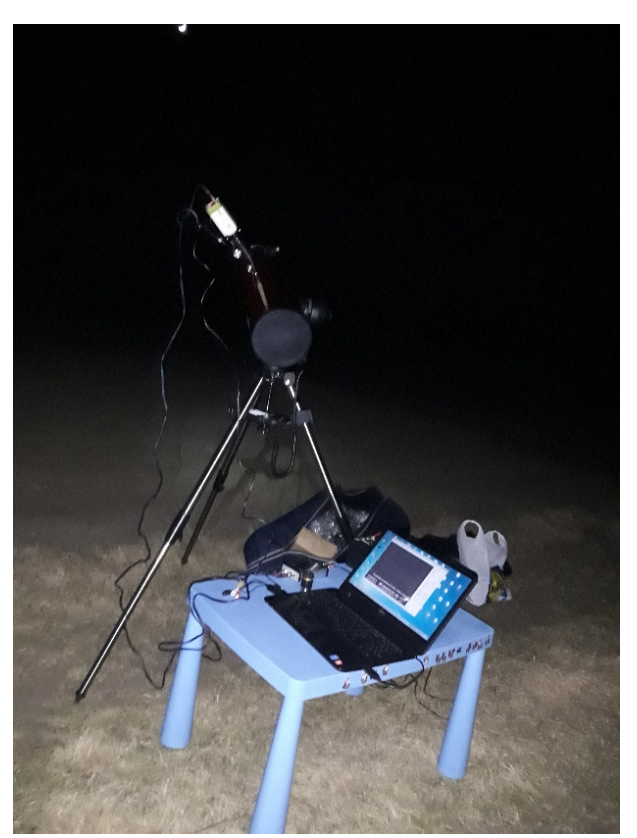

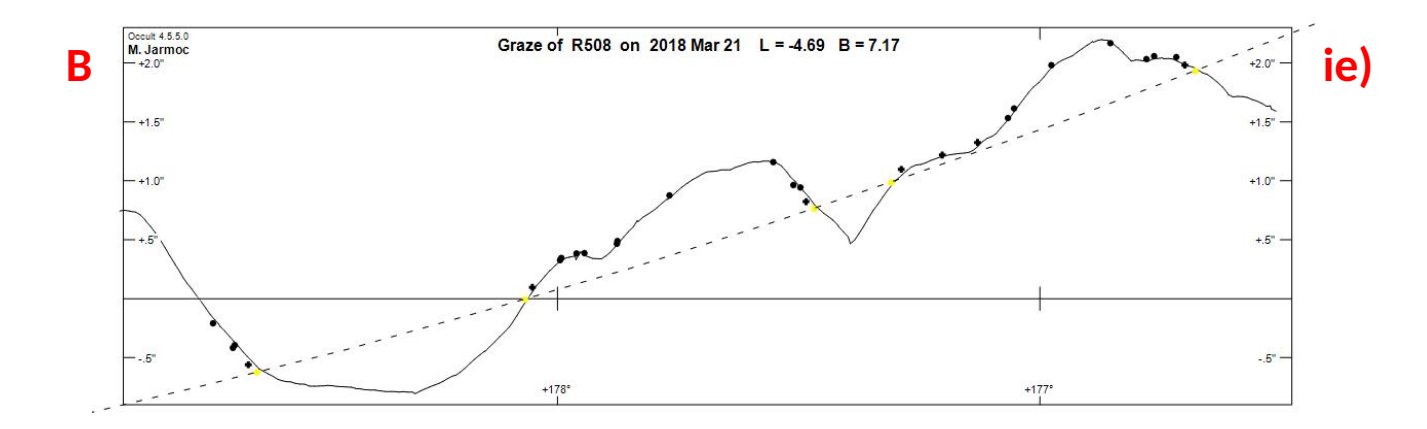

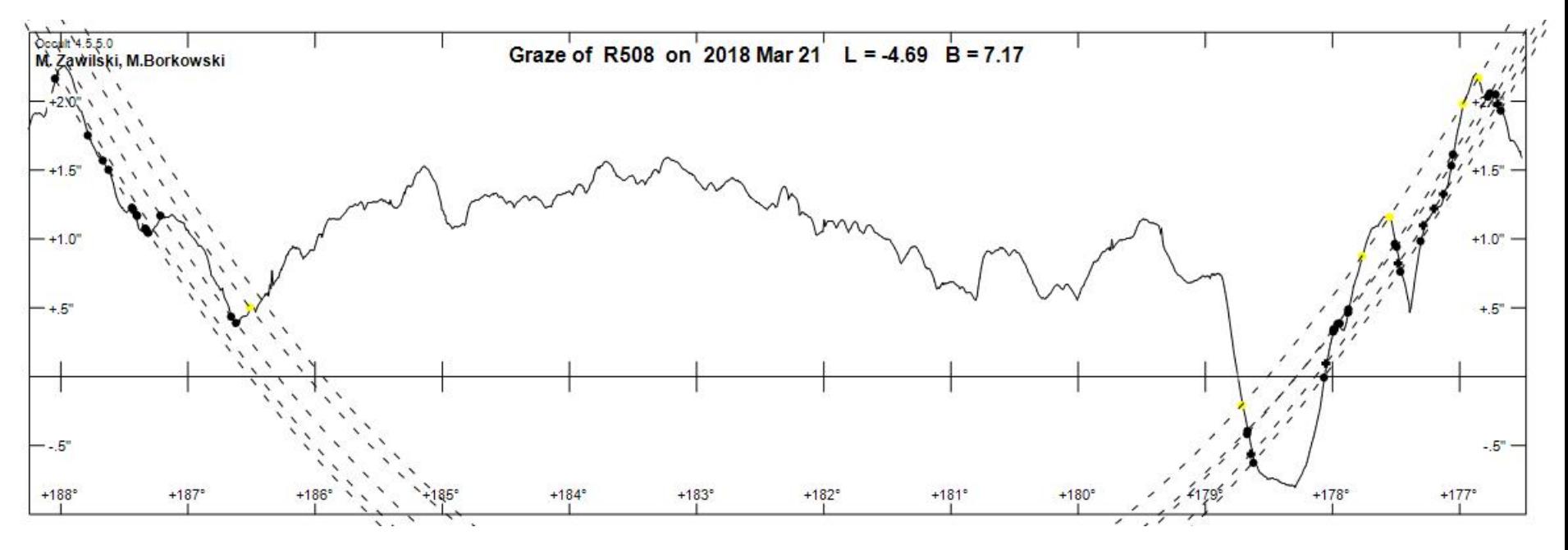

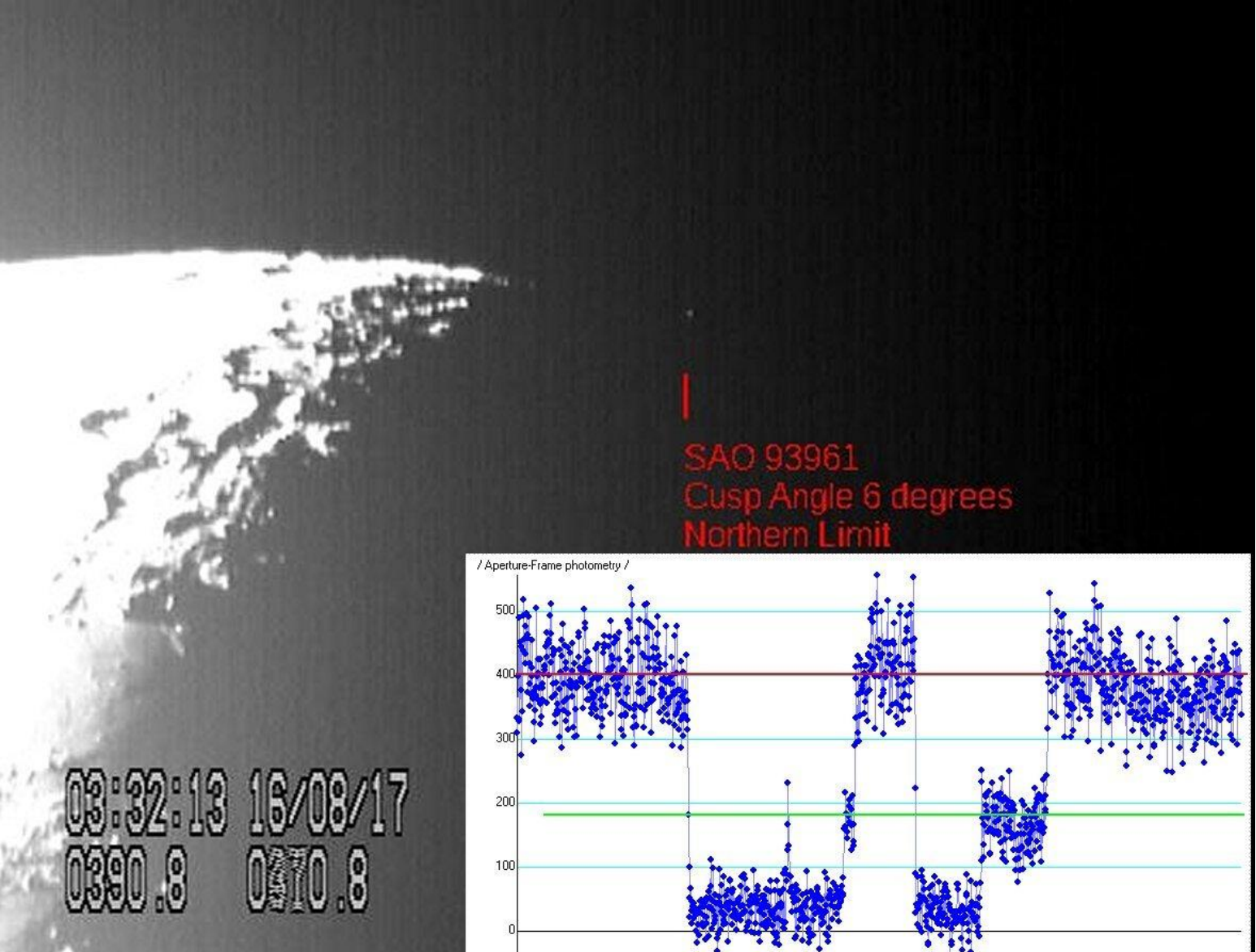

### **Geometry of an Asteroid Occultation**

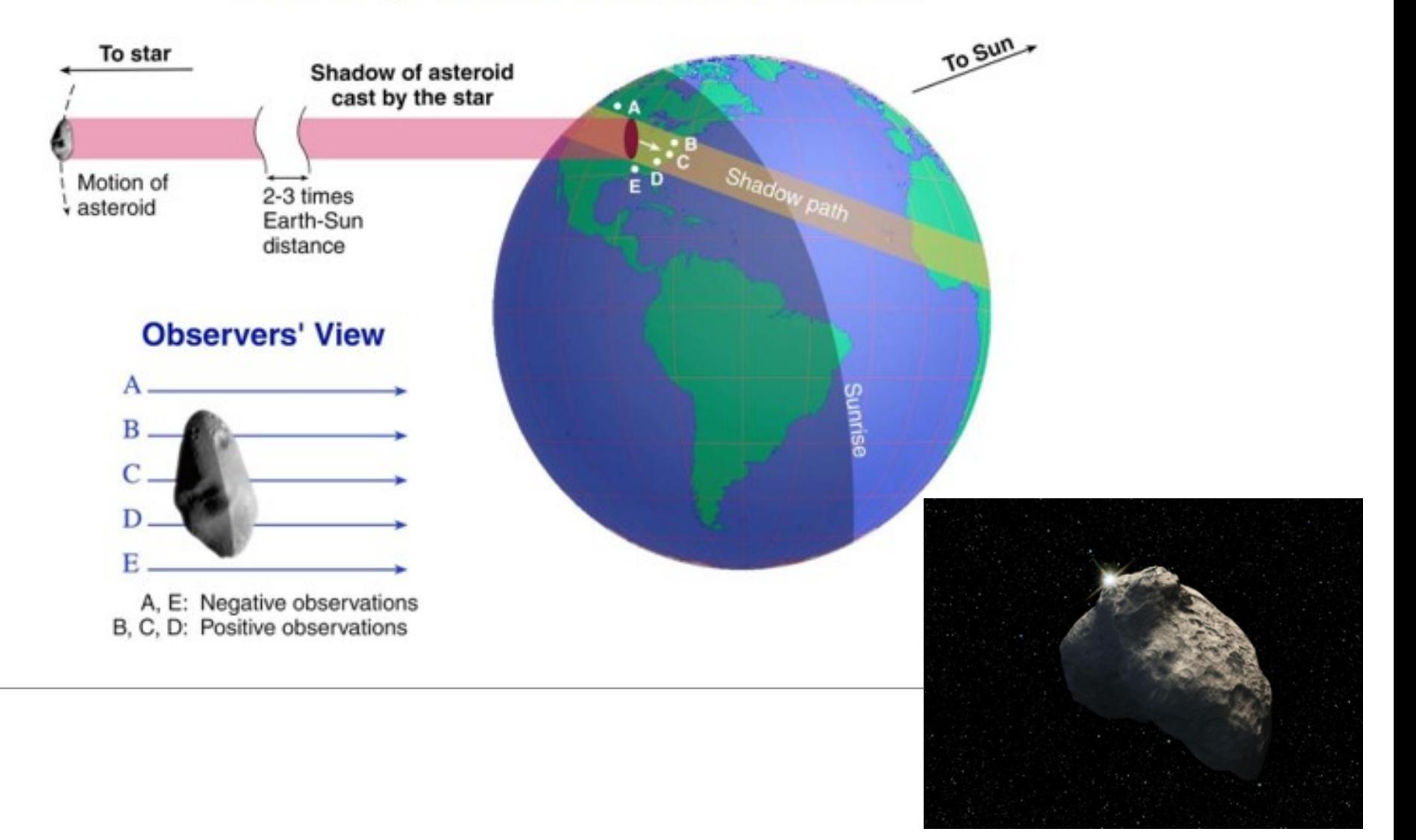

Na przykładzie zakrycia gwiazdy 7.7 mag przez asteroidę (1048) Feodosia w dniu 19 marca 2021 roku (www.<https://www.asteroidoccultation.com/>)

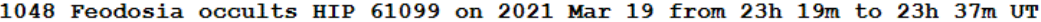

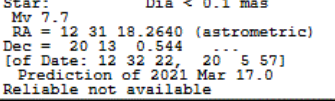

.

Max Duration = Mag Drop =  $5.4$  (0.0r)  $Dist = 158^{\circ}$  $Sum:$  $Dist = 106^{\circ}$ Moon: illum =  $35%$ E 0.033"x 0.004" in PA 121

Asteroid:  $Mag = 13.1$  $Dia = 71 \pm 4km, 0.07"$ Parallax =  $6.017"$ Hourly  $dRA = -2.485s$ dDec =  $6.37"$ JPL#1062021Mar16, Known errors

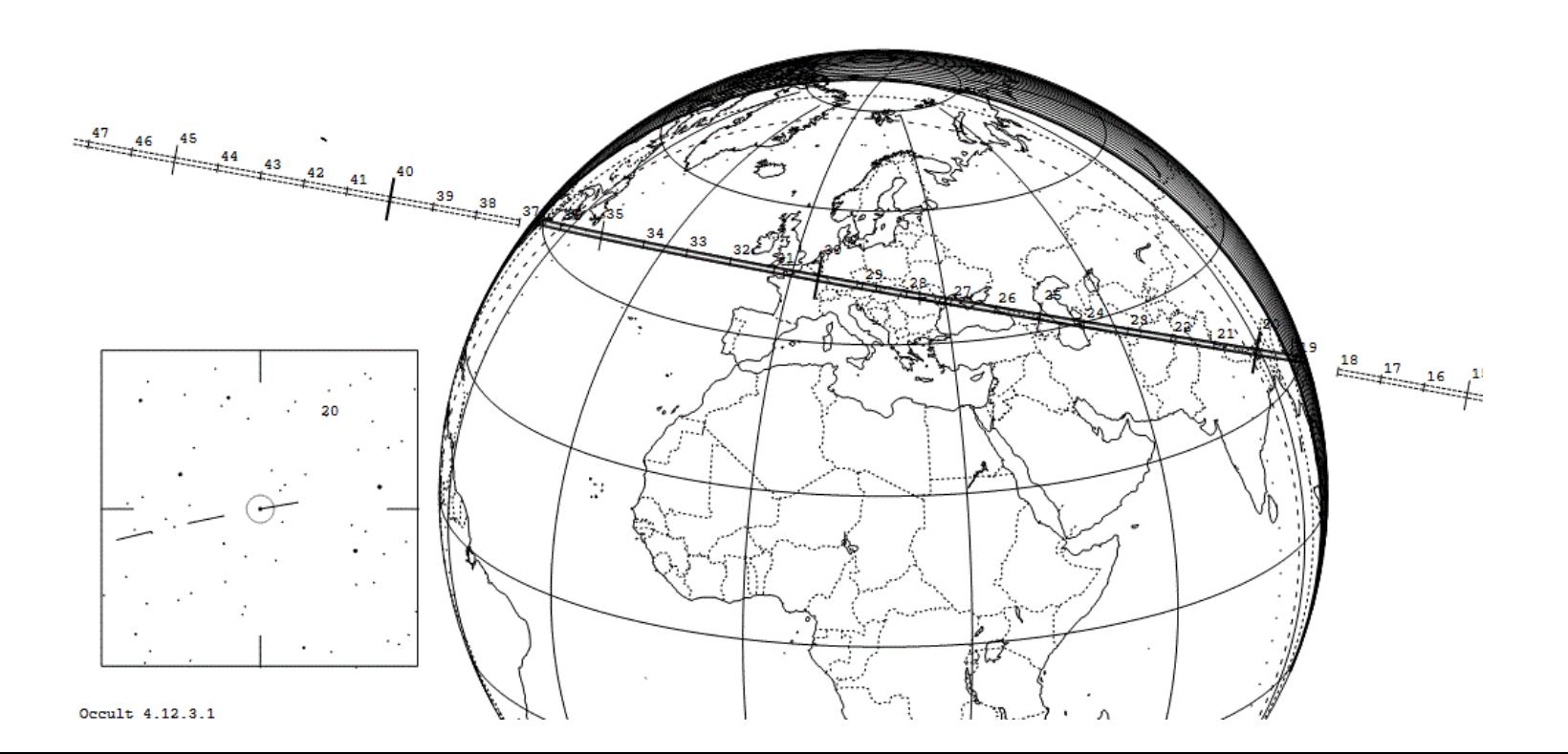

#### . Na przykładzie zakrycia gwiazdy 13.6 mag przez asteroidę (87) Sylwia w dniu 21 kwietnia 2021 roku

Cccult Watcher, ver. 5.0.0.0 - LIPOWY MOST (UTC +01:00)

Synchronise now Sil Configuration Add-ins v F Help v Asteroid Name Event Date, UT Star Magnitude Asteroid Magnitude Max Duration Magn Drop (V) Shadow Width Travel Dist. Feed Last Updated Probability  $(23063)$  Lichtman śr. 21 kwi, 02:07 UT 13.9 19.6  $0.8$  $5.7$  $10 km$ ITALOC... 81 km NE 02 mar, 13:21  $1.6%$ (31168) 1997 WM49 śr. 21 kwi, 03:00 UT  $13.7$  $19.1$  $0.7$  $5.4$  $7 \text{ km}$ 25 km NW ITALOC... 02 mar, 13:21 2.8% (32503) 2001 FN57 śr. 21 kwi, 20:03 UT  $13.9$  $18.0$  $1.1$  $4.1$  $10 km$ **IBEROC** 53 km N 28 lut, 00:58  $3.76$ (15410) 1997 YZ śr. 21 kwi, 20:07 UT 17.7  $1.3$ 29 km **IBEROC** 02 mar, 13:21 14.9%  $13.3$  $44$ 10 km NW śr. 21 kwi, 21:06 UT 13.6 12.9  $36.2$ ITALOc. 02 mar, 13:30  $(87)$  Sylvia  $0.5$ 321 km 540 km S  $0.0%$  $(208172) 2000$  QM15 śr. 21 kwi. 23:18 UT 13.2  $20.5$  $2.9$  $7.3$ 3 km 4 km NE ITALOC... 02 mar. 13:22  $1.3%$  $\Box$  (37879) 1998 FB47 czw. 22 kwi, 01:50 UT 13.2 19.2  $0.7$  $6.0$  $4 \text{ km}$ 91 km W ITALOc... 02 mar, 13:22  $1.1%$ (37906) 1998 FR73 czw. 22 kwi, 02:54 UT  $13.8$  $19.2$ ITALOc... 02 mar, 13:22  $1.4$  $5.4$  $4 \; km$ 94 km E  $0.3%$ (33407) 1999 CA75 czw. 22 kwi, 21:10 UT  $13.1$ 18.6  $0.8$  $5.5$  $4 \text{ km}$ 4 km W ITALOc... 02 mar, 13:22 2.8% (123669) 2000 YH82 pt. 23 kwi, 02:08 UT  $13.9$  $20.8$  $1.2$  $6.9$ 8 km 24 km E ITALOc... 02 mar, 13:22  $1.84$ ITALOc... 02 mar, 13:22 (167601) 2004 BJ124 sob. 24 kwi, 21:47 UT  $11.3$ 19.2  $0.5$  $7.9$  $13 km$ 9 km SW  $1.7%$ (57669) 2001 UO29 niedz. 25 kwi, 03:03 UT 13.5 19.8  $0.6$  $6.3$  $4 \text{ km}$ ITALOc... 02 mar, 13:22 56 km W 1.5% (99259) 2001 MO17 niedz. 25 kwi, 19:07 UT  $13.1$  $20.7$  $0.7$  $7<sub>6</sub>$ 5 km 18 km N ITALOc... 02 mar, 13:22 1.9%  $\Box$  (12290) 1991 LZ pon. 26 kwi, 01:23 UT  $13.7$ 16.5  $0.6$  $2.9$  $4 \text{ km}$ 88 km W ITALOc... 02 mar, 13:21  $0.7%$ ITALOc... 02 mar, 13:22  $(141263) 2001 YW25$ pon. 26 kwi, 02:31 UT  $13.6$  $20.4$  $0.8$  $6.8$ 3 km 26 km E  $1.1%$  $(14051)$  1995 YY1 wt. 27 kwi, 02:37 UT  $12.3$ 18.0  $0.5$  $5.7$  $12 km$ 67 km N ITALOc... 02 mar, 13:21  $3.26$ L [Planned Observations]  $\bullet$  you  $|$  center  $\Box$  shadow 1-sigma 2 & 3-sigma limits (87) Sylvia #1 occults UCAC4 542-050551 Event time: 21:06:39 UT Combined magnitude: 12.2-12.6 Constellation: Leo Error in time: Star magnitude: 13.6 m  $6.890$ Position: 317 km outside the 1-sigma zone Star altitude: 52° SW Moon altitude: 42° SW Magnitude drop: 0.4-0.6 m Max duration: 36.2 sec Sun altitude: - 23° Moon distance: 25° There are currently 7 announced stations for this event. None of them are yours. Show online map with stations View details on the web Save Google Earth' kml file **Wew station sorts** Synchronisation scheduled in 9 min

#### **Program Occult Watcher:** <https://www.occultwatcher.net/publish.htm> **Occult Watcher Cloud (***OWC***):** <https://cloud.occultwatcher.net/>(od III 2021)

 $\Box$ 

 $\times$ 

### . Na przykładzie zakrycia gwiazdy 13.6 mag przez asteroidę (87) Sylwia w dniu 21 kwietnia 2021 roku

[8] [Planned Observations] (87) Sylvia #1 occults UCAC4 542-050551, sr. 21 kwi, 21:06 UT, 52° SW, Combined: 12.2-12.6 m, Drop: 0.4-0.6 m  $\times$ **Preferred Sites Print** Ryga Łotwa пп, **Mapa Satelita**  $\mathbf{L}$  of Moskwa Москва Kopenhaga Dania Litwa a Wilno<sup>®</sup> ia Mińsk **Мінск** Hamburg ester **Białoruś Polska Berlin igham** Amsterdam Woroneż Holandia Warszawa Воронеж Londyn **Bruksela Niemcy** Kijów Kuïs Charków **Belgia** Praga  $\circ$ харків **Luksemburg** Paryż **Ukraina** lacia Wiedeń vionachium **Budapeszt** Mołdawia **Austria** Odessa **Giszyniów** Węgry **Szwaicaria** Одеса Francja Mediolan Rumunia  $gr$ zeb-Belgrad ÷ Chorwacja **Београд Bukareszt Bośnia** i **Hercegowina** Serbia Monako Sarajewo Sofia Morze Czarne Where do Mapy @2021 GeoBasis-DE/BKG (@2009), Google Trist. Geogr. Nacional, Mapa GISrael 200 km L Google Warunki korzystania z programu  $46$ Observing locations currently announced by other observers: Site resolution: 5.1 km

6 = Korec M Maximilian Hell Observatory; 1 = Harman M Home; 4 = Nosal P Home; 2 = Rousselot L Home; 3 = Delincak P Home; 5 = Cannet observatory; 7 = Kattentidt K71

Na przykładzie zakrycia asteroidalnego (1072) Malva w dniu 29 września 2017 r.

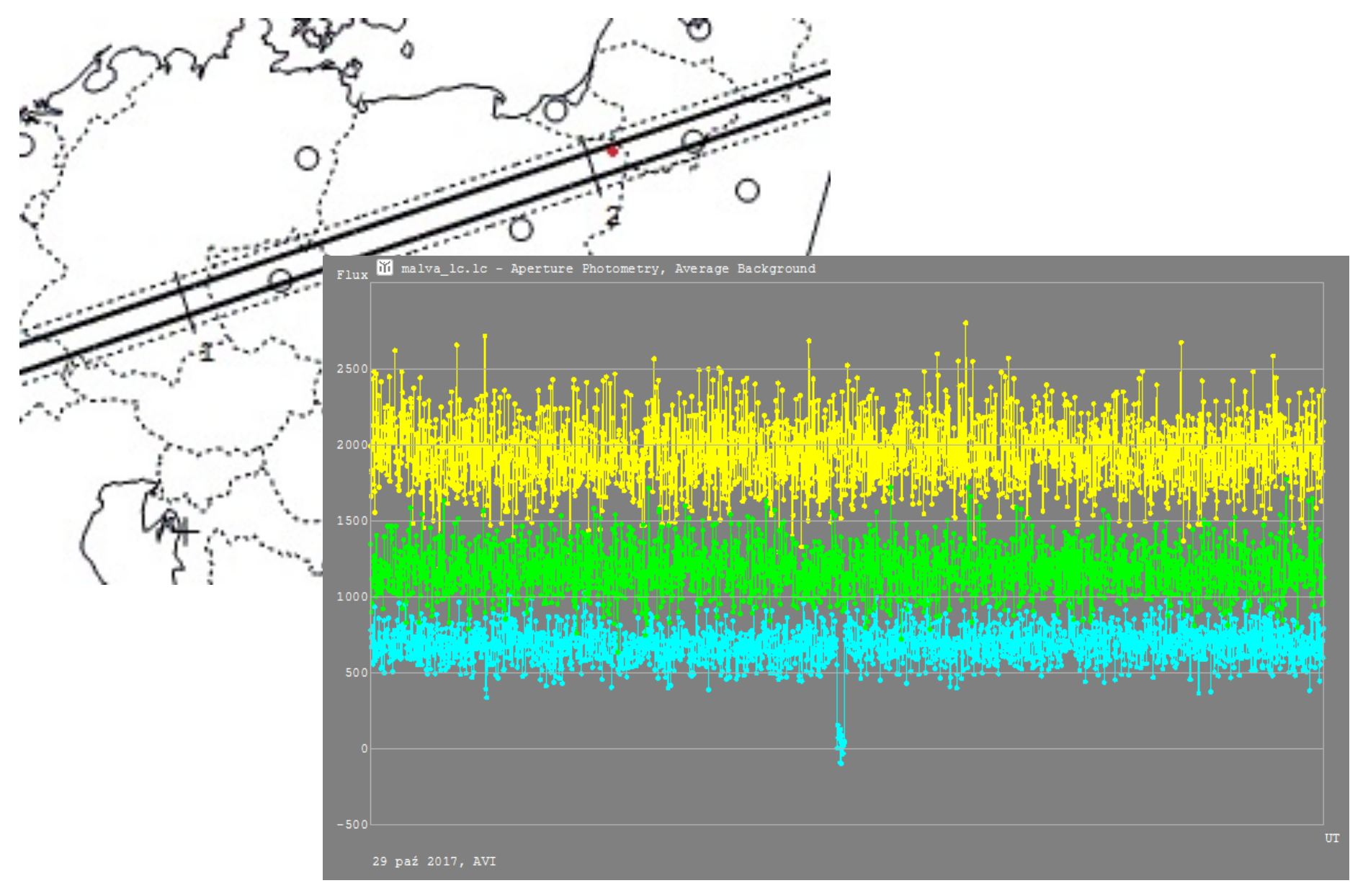

# Na **przykładzie zakrycia asteroidalnego (2072) Krakó w ataczo idzesnia 201**7 r.

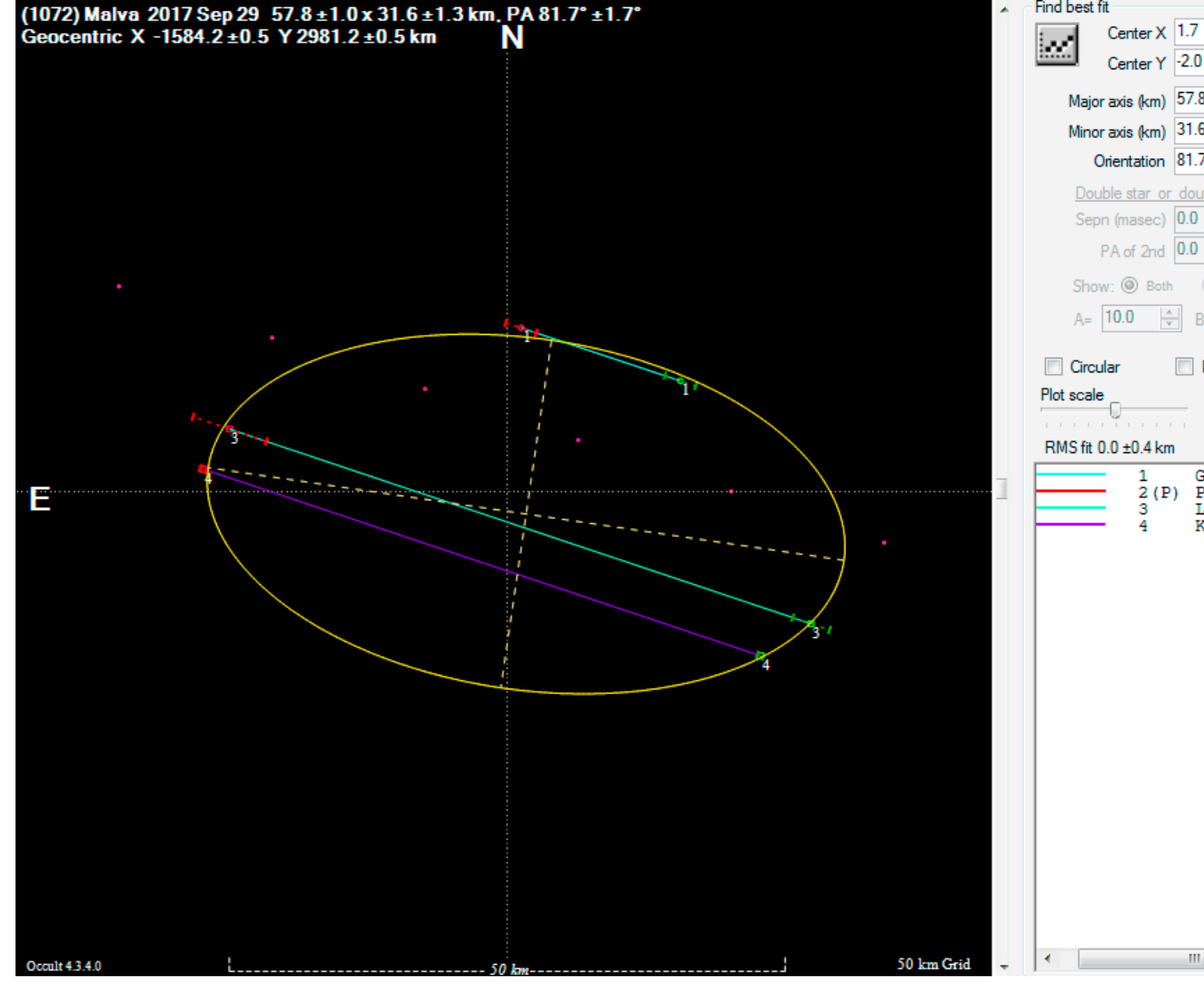

Find best fit Center  $\times$  1.7  $\div$  $\triangledown$  0.0 Center Y -2.0 싂  $\sqrt{0.0}$ Major axis (km) 57.8  $\div$  $\sqrt{0.0}$  $a/b = 1.83$ ÷  $dM = 0.66$ Minor axis (km) 31.6  $\sqrt{0.0}$ Motion  $\Rightarrow$   $\sqrt{0.0}$ Orientation 81.7 13.77km/s. X Double star or double asteroid Sepn (masec) 0.0  $\div$  $\Box$  0.0  $\frac{\Delta}{\Psi}$ PA of 2nd 0.0  $\Box$  0.0 Show: C Both C Primary C Secondary  $PA = 0.0$  $B = 10.0$  $\frac{1}{\sqrt{2}}$  $\frac{\triangle}{\tau}$ Imclude Miss events Quality Not fitted  $\blacktriangleright$ Gabriel Murawski, PL 2(P) Prediction Ladislav Cervinka, CZ Karel Halir, CZ

#### Na przykładzie zakrycia asteroidalnego (345) Tercidina w dniu 17 września 2002 r.

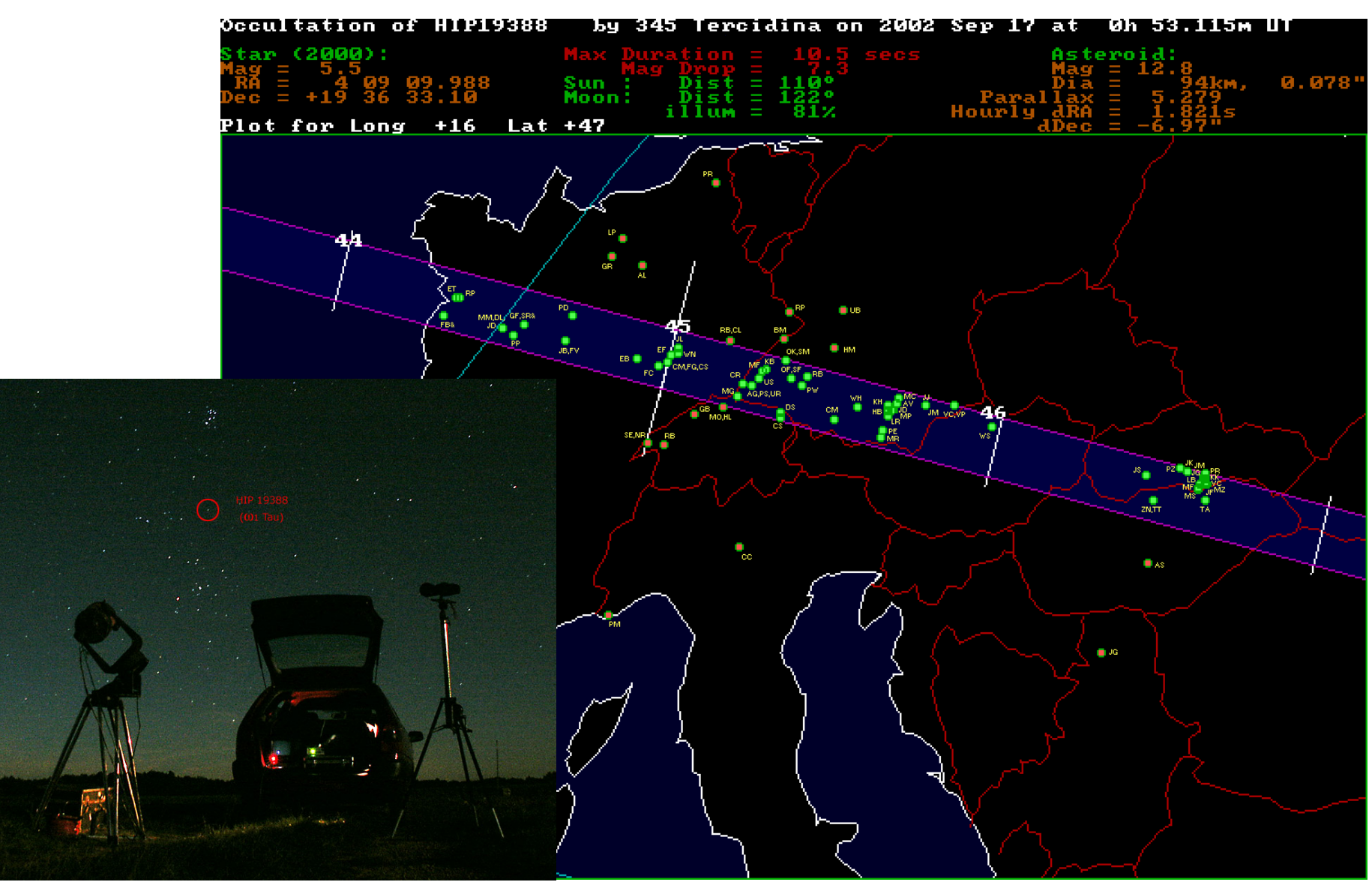

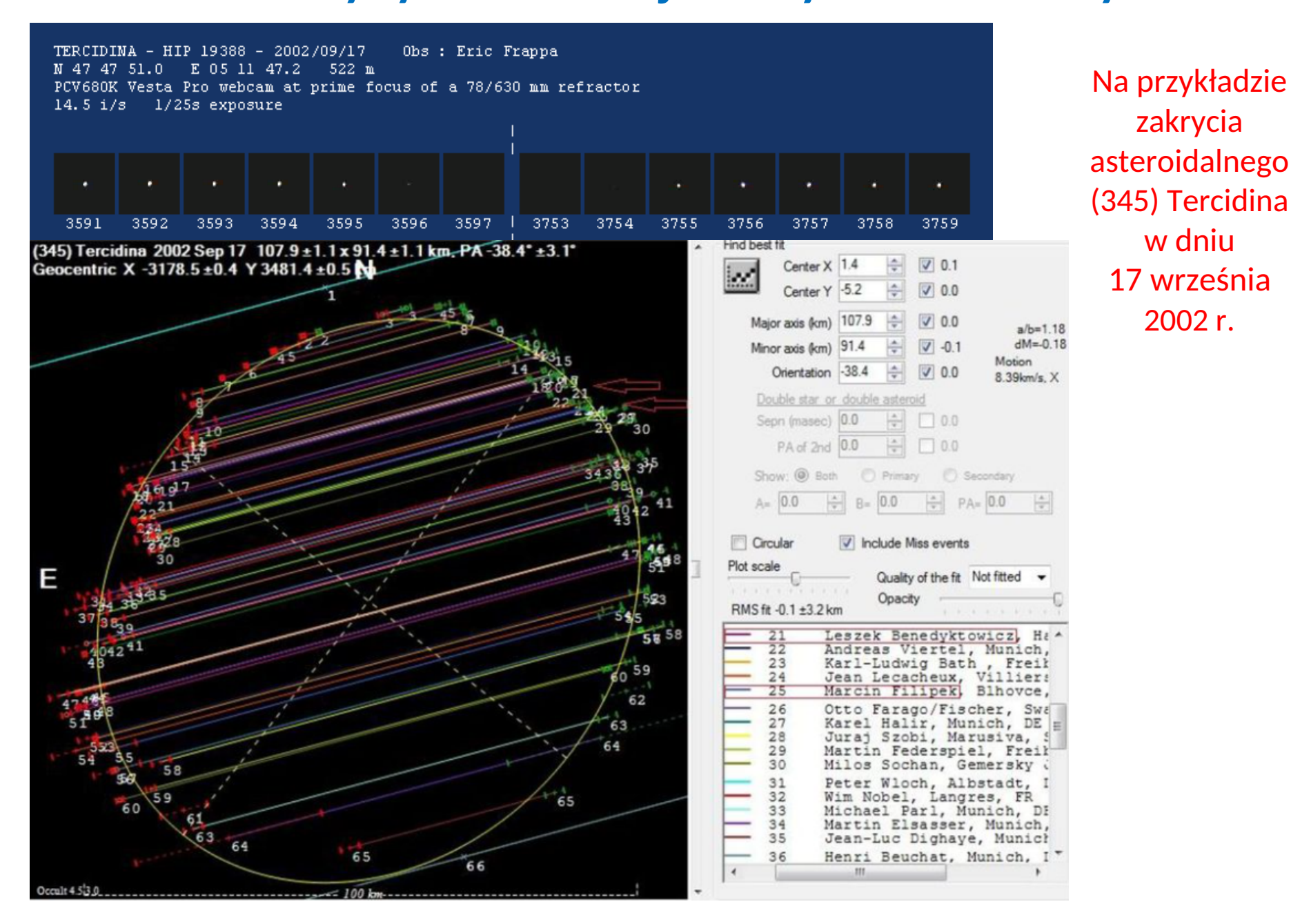

zakrycia asteroidalnego (345) Tercidina w dniu 17 września 2002 r.

Na przykładzie zakrycia asteroidalnego (90) Antiope w dniu 19 lipca 2011 r.

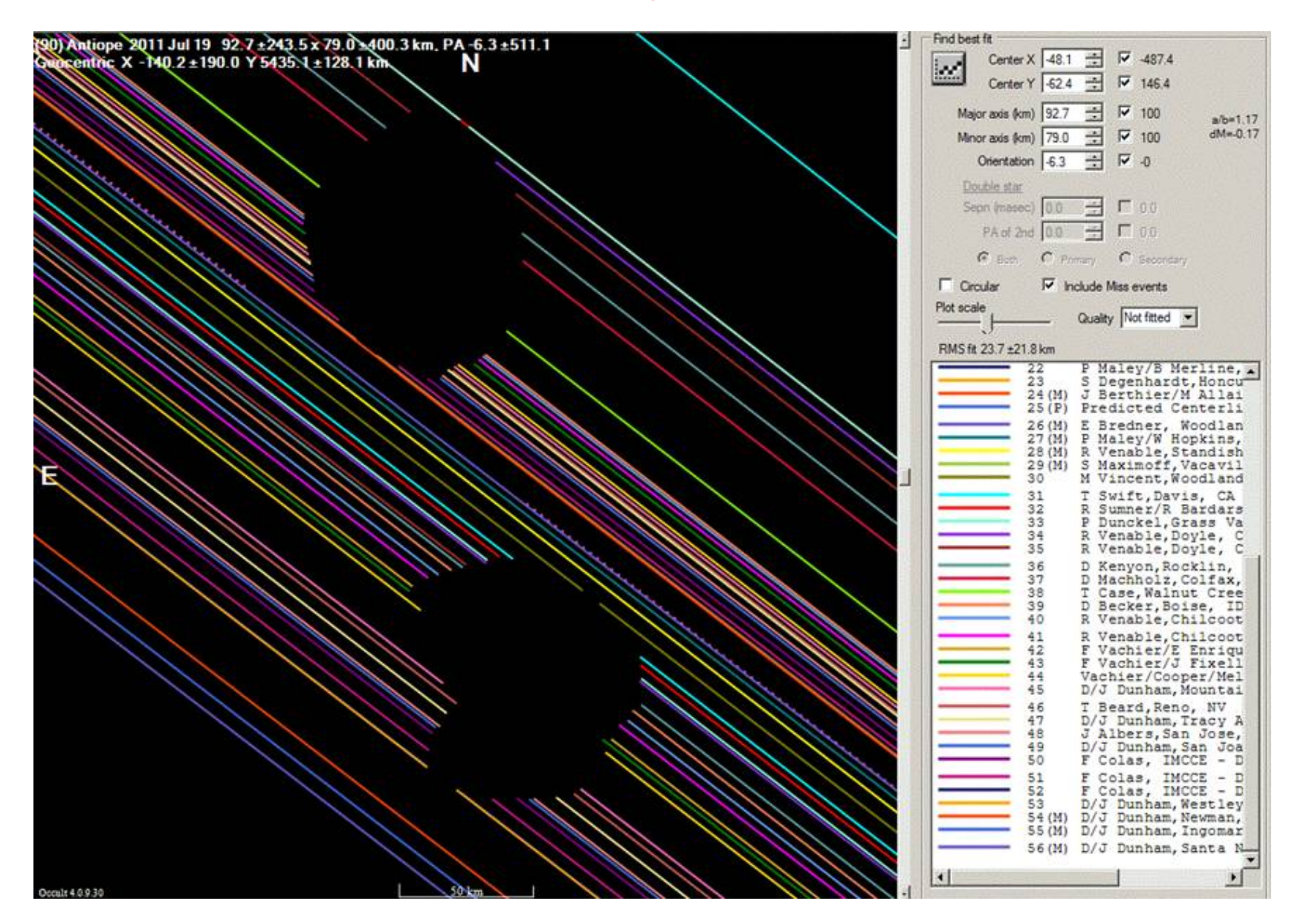

Na przykładzie zakrycia asteroidalnego (90) Sylvia w dniu 29 października 2019 r.

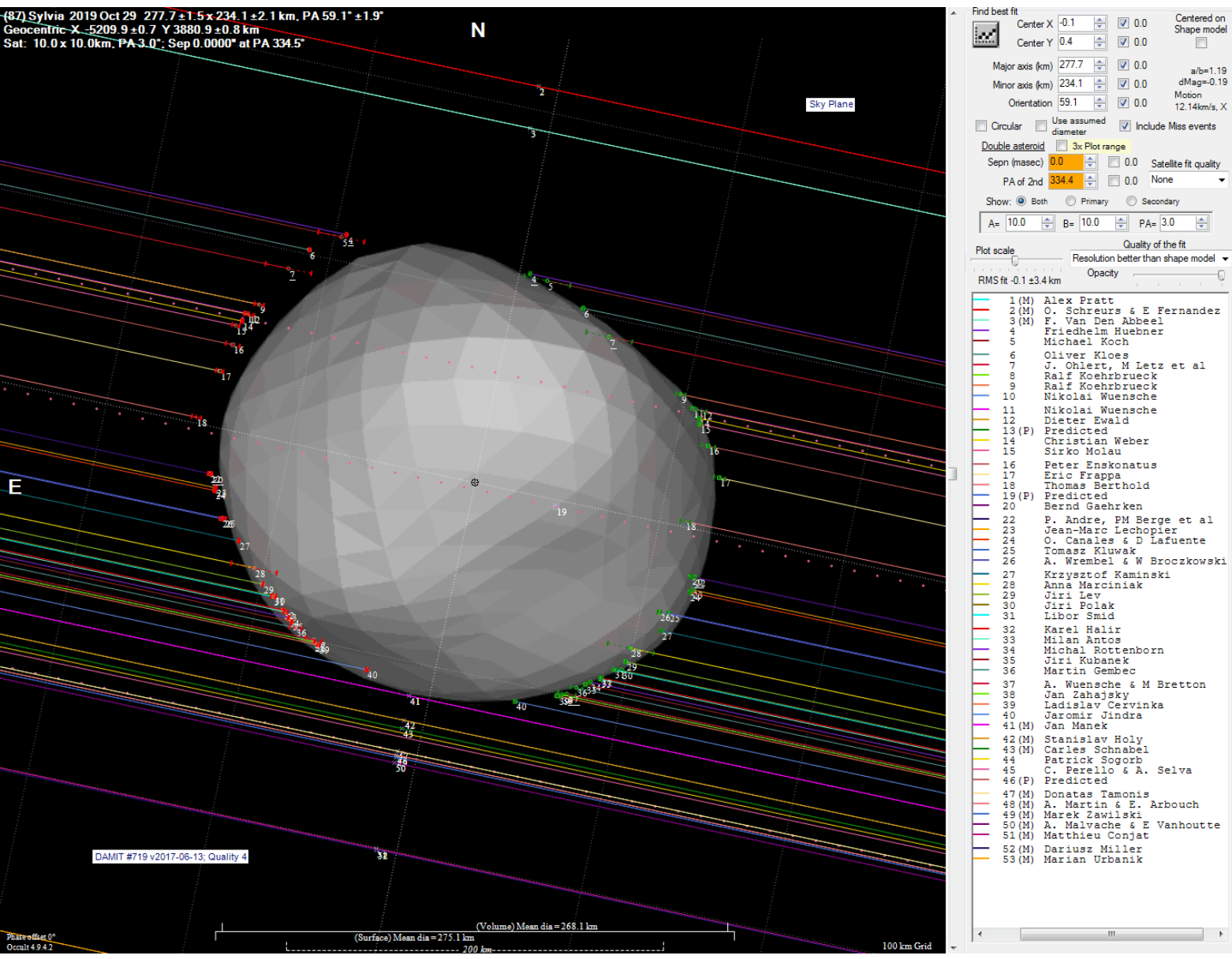

#### Na przykładzie zakrycia asteroidalnego (90) Sylvia – detekcja dwóch księżyców

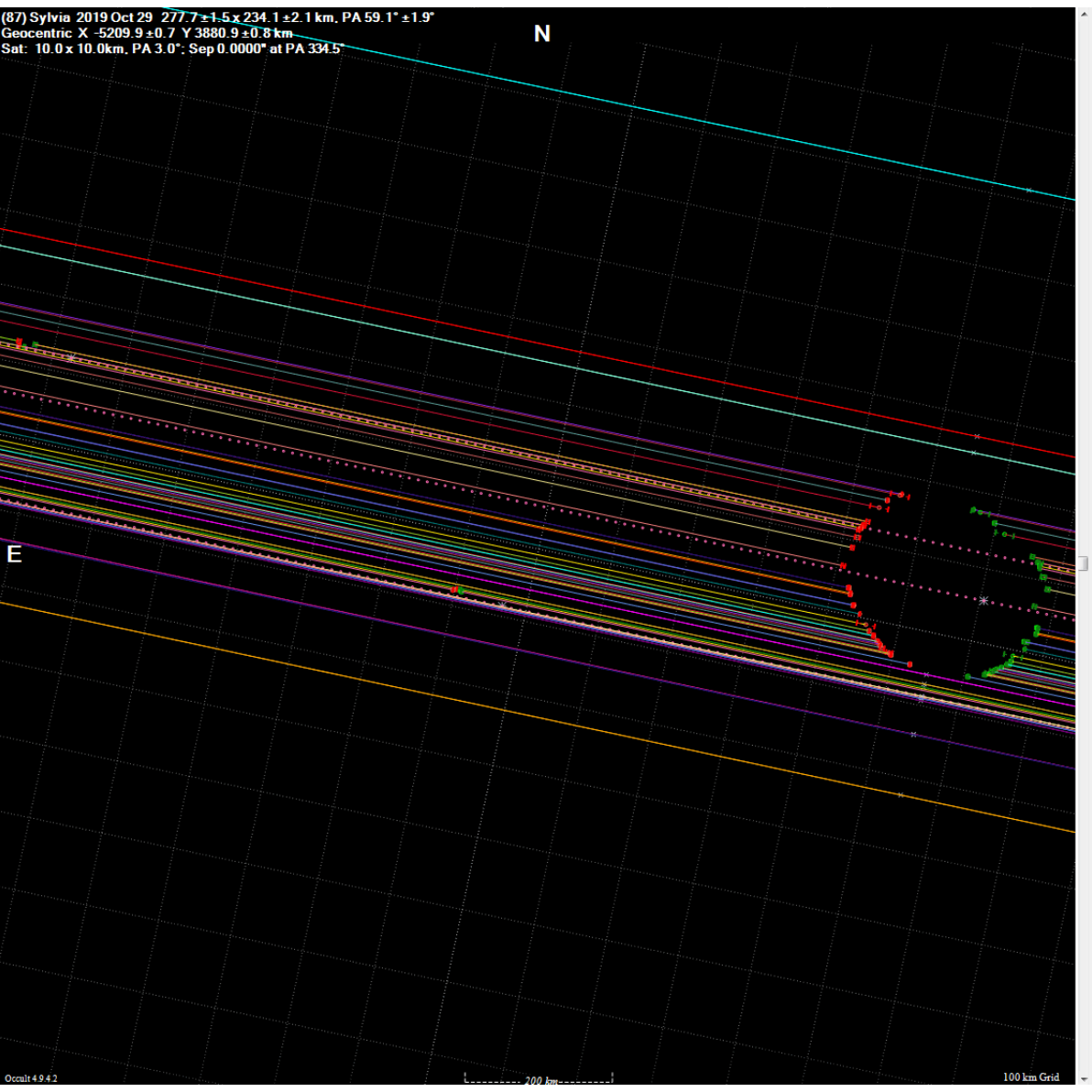

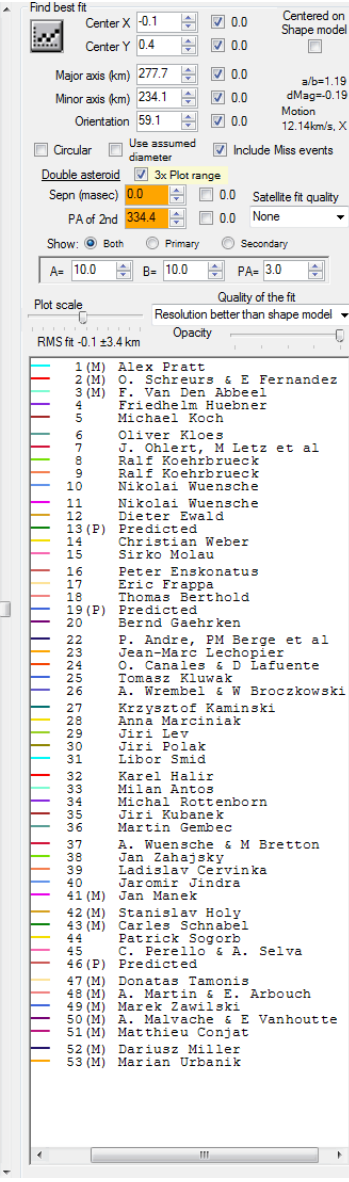

# **Obserwacje pozycyjne (astrometryczne) asteroid**

Obserwacja astrometryczna polega na nagraniu kamerą serii klatek w formacie FITS. Należy znać dokładność wykonania klatki z precyzją około 0.5 s lub lepszą. Następnie wybraną klatkę obrabia się w programie, który obliczy współrzędne obiektu RA i DEC. Jednym z takich programów jest **Astrometrica**:<http://www.astrometrica.at/>

#### **Przykład obserwacji:**

**Tomasz Kluwak** Obserwatorium Lusówko Platanus (k/ Poznania) kod IAU: K80

Od 2017 roku Tomasz jest koordynatorem Asteroid Day w Polsce.

Obserwuje obiekty Near Earth Object (NEO), wykonuje astrometrię i fotometrię asteroid.

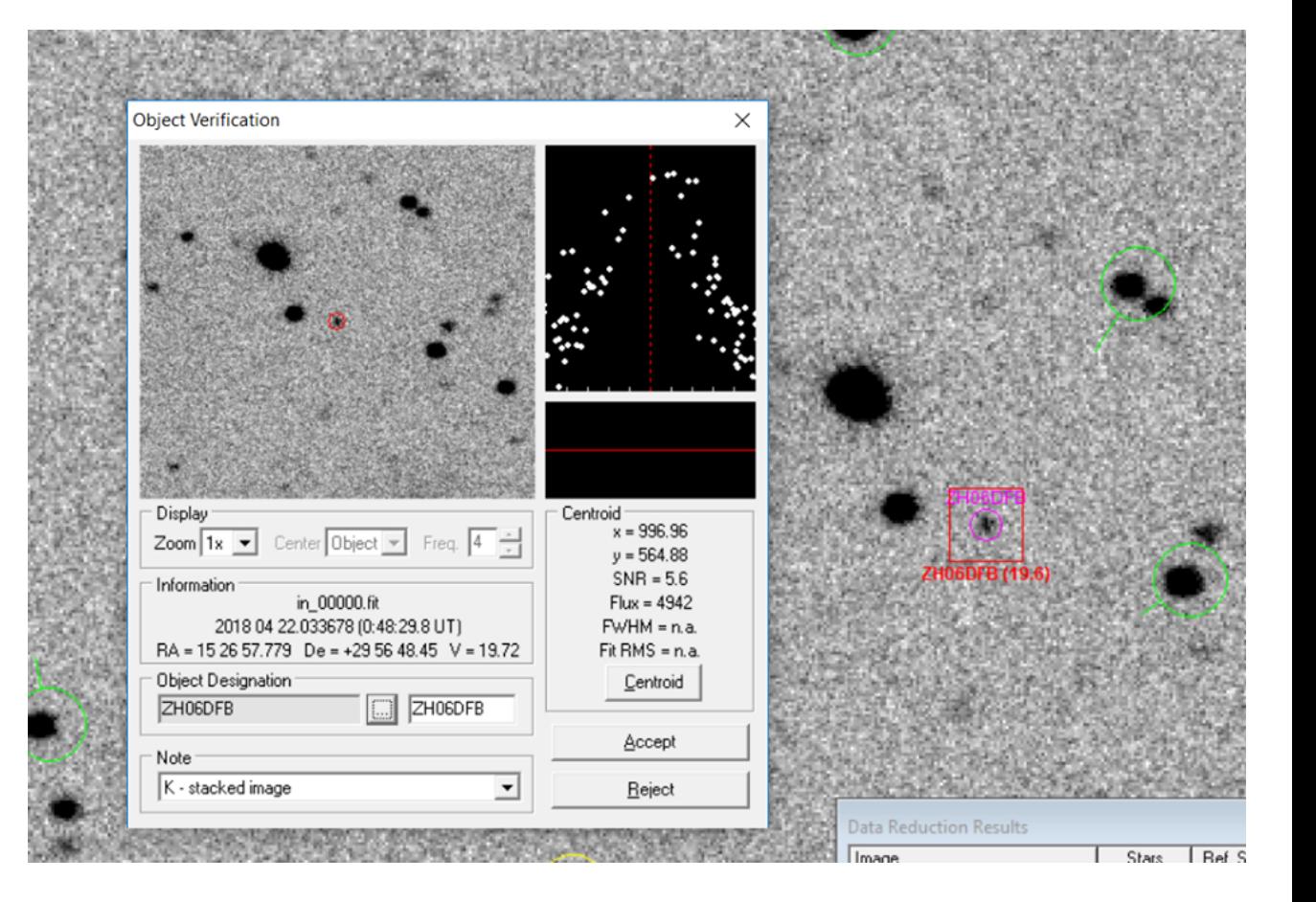

# **Obserwacje pozycyjne (astrometryczne) asteroid**

Położenie asteroidy (99942) Apophis z grupy PHA

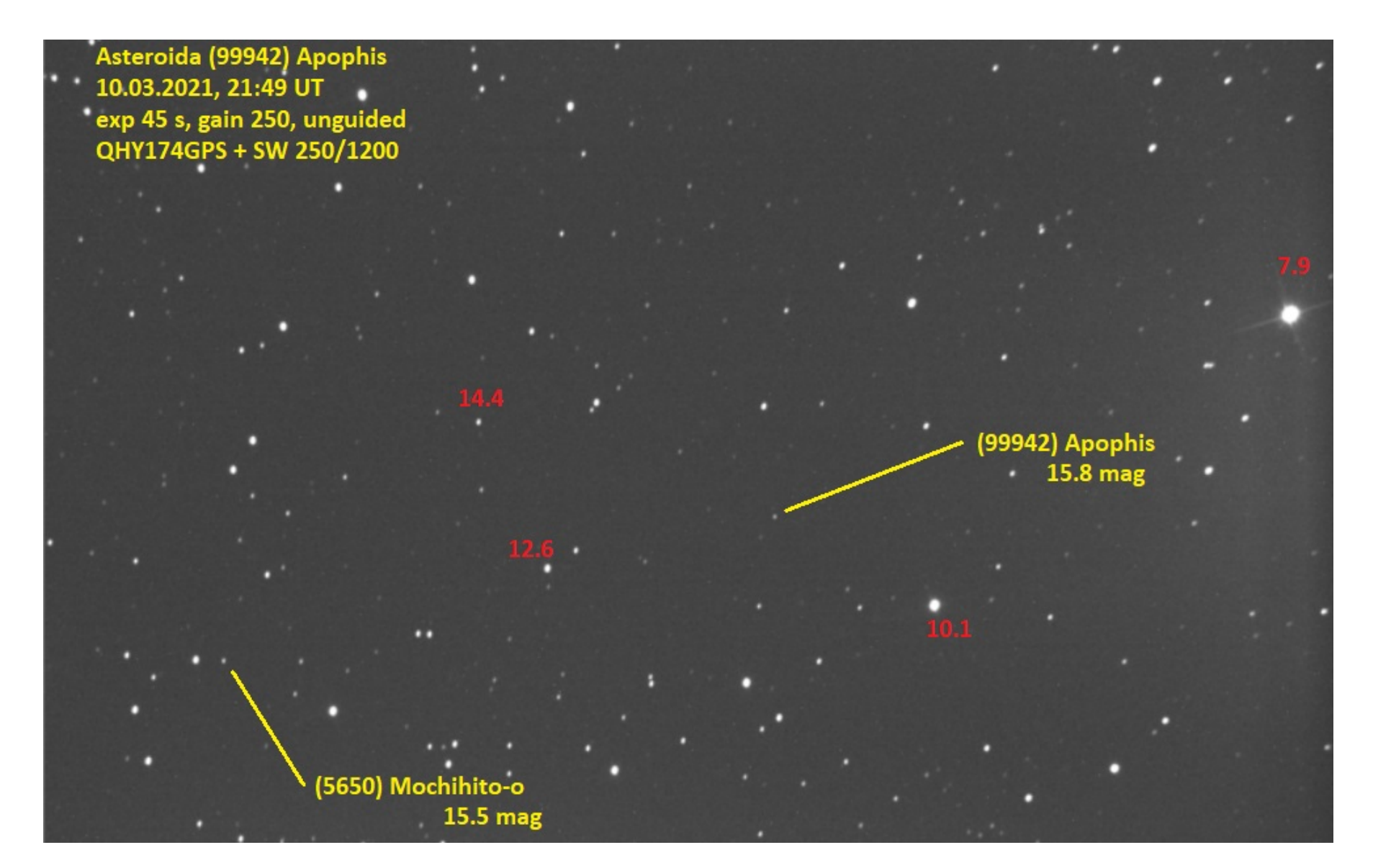

# **Obserwacje pozycyjne (astrometryczne) asteroid**

Ruch własny asteroidy (99942) Apophis z grupy PHA

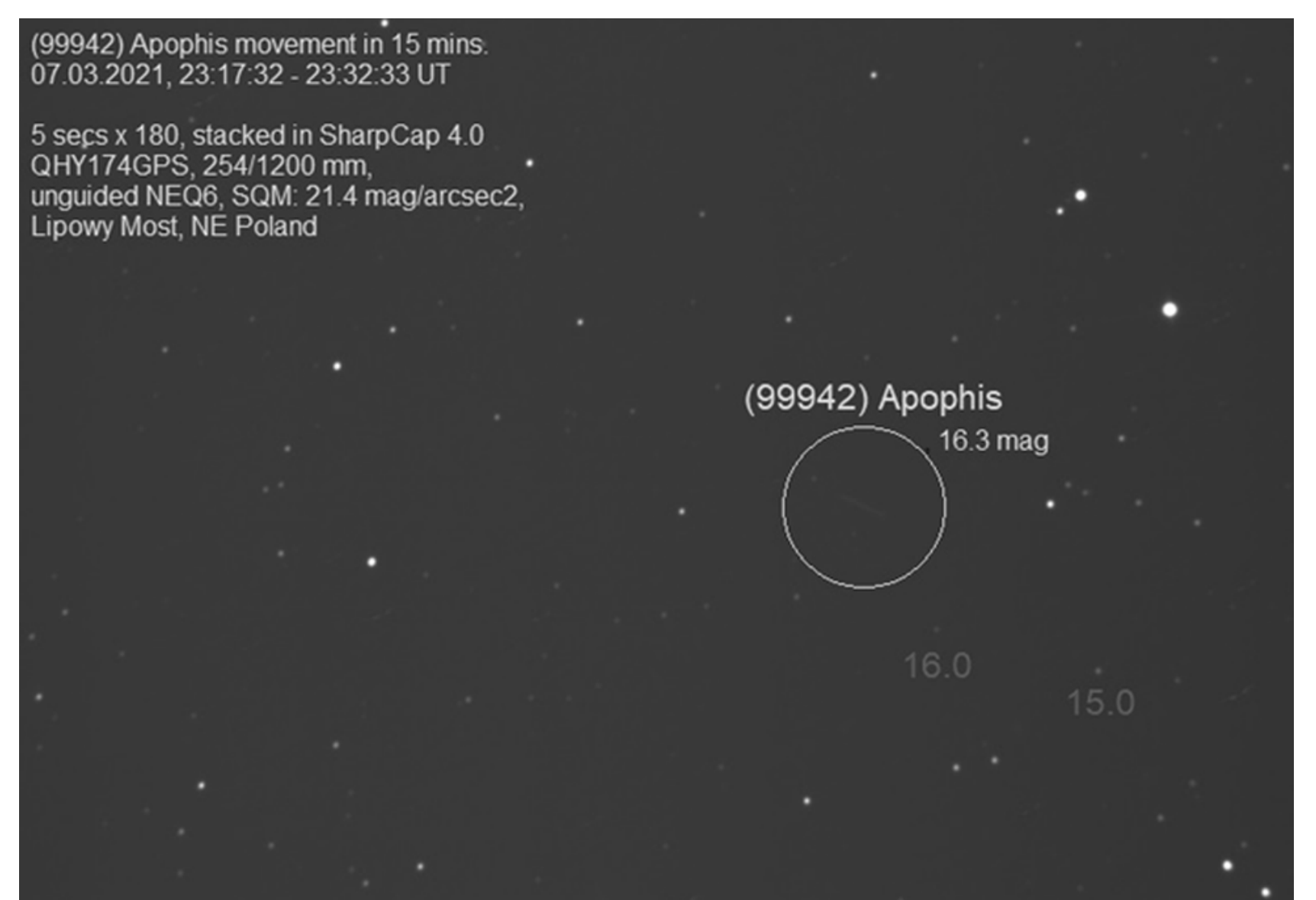

# **Podstawowe źródła informacji o zjawiskach zakryciowych**

- **• [www.sopiz.ptma.pl](http://occultations.org/)**  strona www Sekcji Obserwacji Pozycji i Zakryć PTMA (ciągła budowa strony)
- **• [International Occultation Timing Association \(IOTA\)](http://occultations.org/)** światowa organizacja koordynowania obserwacji zjawisk zakryciowych oraz **[IOTA/ES](http://www.iota-es.de/)** - Europejska Sekcja IOTA
- **• [planoccult@ls.vvs.be](mailto:planoccult@ls.vvs.be)** lista mailingowa PLANOCCULT, poświęcona głownie tematyce zakryć asteroidalych, spływają na nią raporty z obserwacji asteroidalnych wykonanych na terenie Europy
- **• [Journal of Occultation Astronomy \(JOA\)](https://iota-es.de/joafree.html)** periodyk IOTA (PDF) o obserwacjach zakryciowych w j. ang.
- **• [Occultation Videos IOTA](http://www.asteroidoccultation.com/observations/YouTubeVideos.htm)** nagrania z zakryć gwiazd i planet przez Księżyc, zakrycia brzegowe, zakrycia asteroidalne, zaćmienia oraz **tutoriale wideo (np jak generować raporty obserwacyjne w Occulcie)**
- **• [Observing Occultations Using Video: A Beginnner's Guide \(Ver 1.2\)](http://www.occultations.org.nz/videotime/RASNZ_VideoOccManual_V1_2.pdf)** doskonały poradnik wydany w Nowej Zelandii (PDF), poświęcony technice wideo w obserwacji zjawisk zakryciowych, ostatnia wersja - 2015.
- **<http://www.poyntsource.com/IOTAmanual/Preview.htm>** bardzo obszerna "biblia" zakryciowca, podstawowy poradnik obserwatora (PDF), wydany przez IOTA w 2007 r.

#### **Biblioteczka Uranii: "Poradnik Obserwatora Pozycji i Zakryć, SOPiZ PTMA – rok wydania 1997**

# **Dziękuję za uwagę.**

#### **Zachęcam do rozpoczęcia obserwacji zjawisk zakryciowych!**

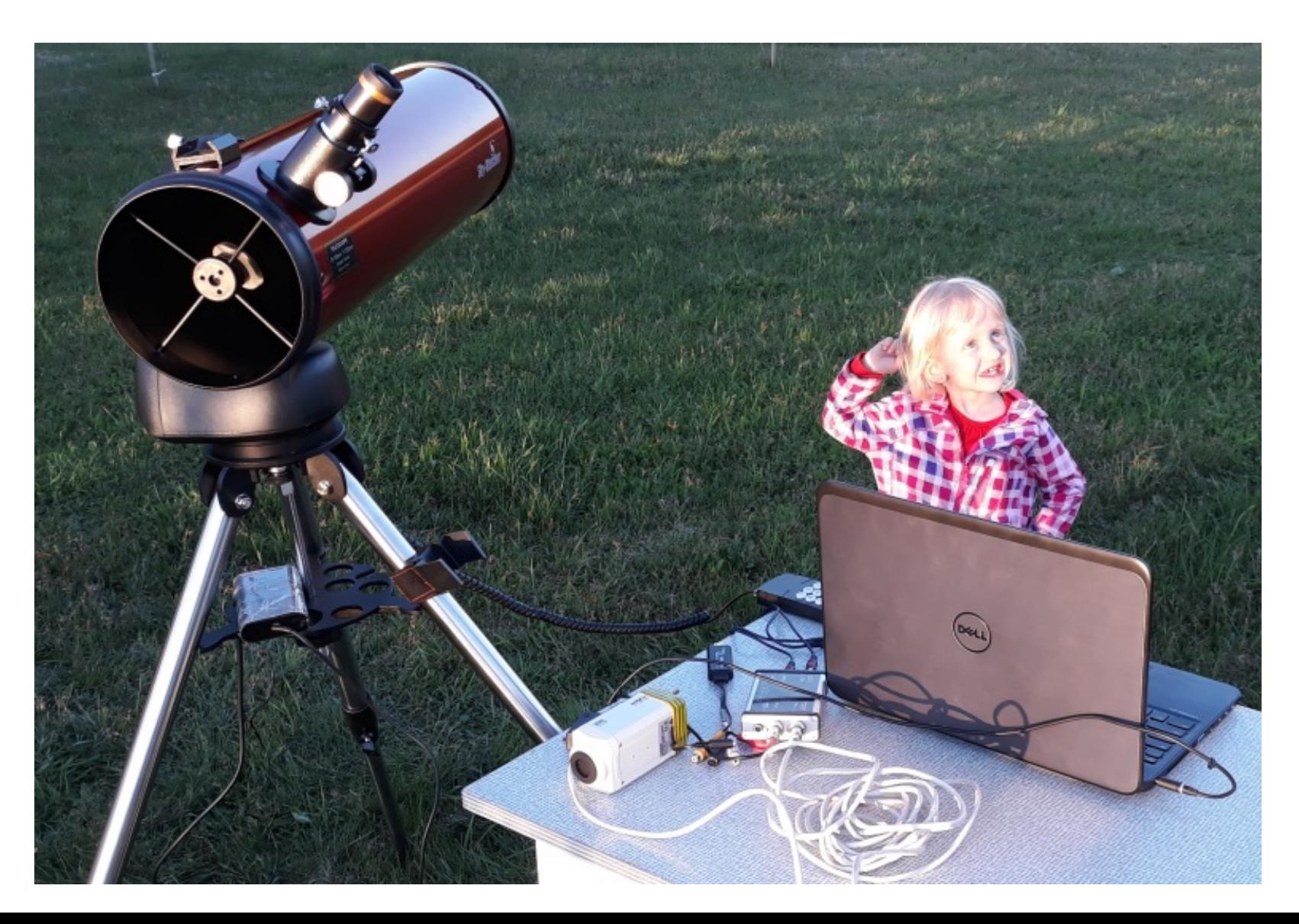